# **Redundanz für Steuerungssysteme**

## **Möglichkeiten und Beispiele**

Version: **1.27 (August 2023)** Bestellnr.: **MAREDSYS-GER**

**Originalbetriebsanleitung**

#### **Impressum**

B&R Industrial Automation GmbH B&R Straße 1 5142 Eggelsberg Österreich Telefon: +43 7748 6586-0 Fax: +43 7748 6586-26 [office@br-automation.com](mailto:office@br-automation.com)

#### **Disclaimer**

Alle Angaben entsprechen dem aktuellen Stand zum Zeitpunkt der Erstellung dieses Dokuments. Jederzeitige inhaltliche Änderungen dieses Dokuments ohne Ankündigung bleiben vorbehalten. B&R Industrial Automation GmbH haftet insbesondere für technische oder redaktionelle Fehler in diesem Dokument unbegrenzt nur (i) bei grobem Verschulden oder (ii) für schuldhaft zugefügte Personenschäden. Darüber hinaus ist die Haftung ausgeschlossen, soweit dies gesetzlich zulässig ist. Eine Haftung in den Fällen, in denen das Gesetz zwingend eine unbeschränkte Haftung vorsieht (wie z. B. die Produkthaftung), bleibt unberührt. Die Haftung für mittelbare Schäden, Folgeschäden, Betriebsunterbrechung, entgangenen Gewinn, Verlust von Informationen und Daten ist ausgeschlossen, insbesondere für Schäden, die direkt oder indirekt auf Lieferung, Leistung und Nutzung dieses Materials zurückzuführen sind.

B&R Industrial Automation GmbH weist darauf hin, dass die in diesem Dokument verwendeten Hard- und Softwarebezeichnungen und Markennamen der jeweiligen Firmen dem allgemeinen warenzeichen-, marken- oder patentrechtlichen Schutz unterliegen.

Hard- und Software von Drittanbietern, auf die in diesem Dokument verwiesen wird, unterliegt ausschließlich den jeweiligen Nutzungsbedingungen dieser Drittanbieter. B&R Industrial Automation GmbH übernimmt hierfür keine Haftung. Allfällige Empfehlungen von B&R Industrial Automation GmbH sind nicht Vertragsinhalt, sondern lediglich unverbindliche Hinweise, ohne dass dafür eine Haftung übernommen wird. Beim Einsatz der Hard- und Software von Drittanbietern sind ergänzend die relevanten Anwenderdokumentationen dieser Drittanbieter heranzuziehen und insbesondere die dort enthaltenen Sicherheitshinweise und technischen Spezifikationen zu beachten. Die Kompatibilität der in diesem Dokument dargestellten Produkte von B&R Industrial Automation GmbH mit Hardund Software von Drittanbietern ist nicht Vertragsinhalt, es sei denn, dies wurde im Einzelfall gesondert vereinbart; insoweit ist die Gewährleistung für eine solche Kompatibilität jedenfalls ausgeschlossen und hat der Kunde die Kompatibilität in eigener Verantwortung vorab zu prüfen.

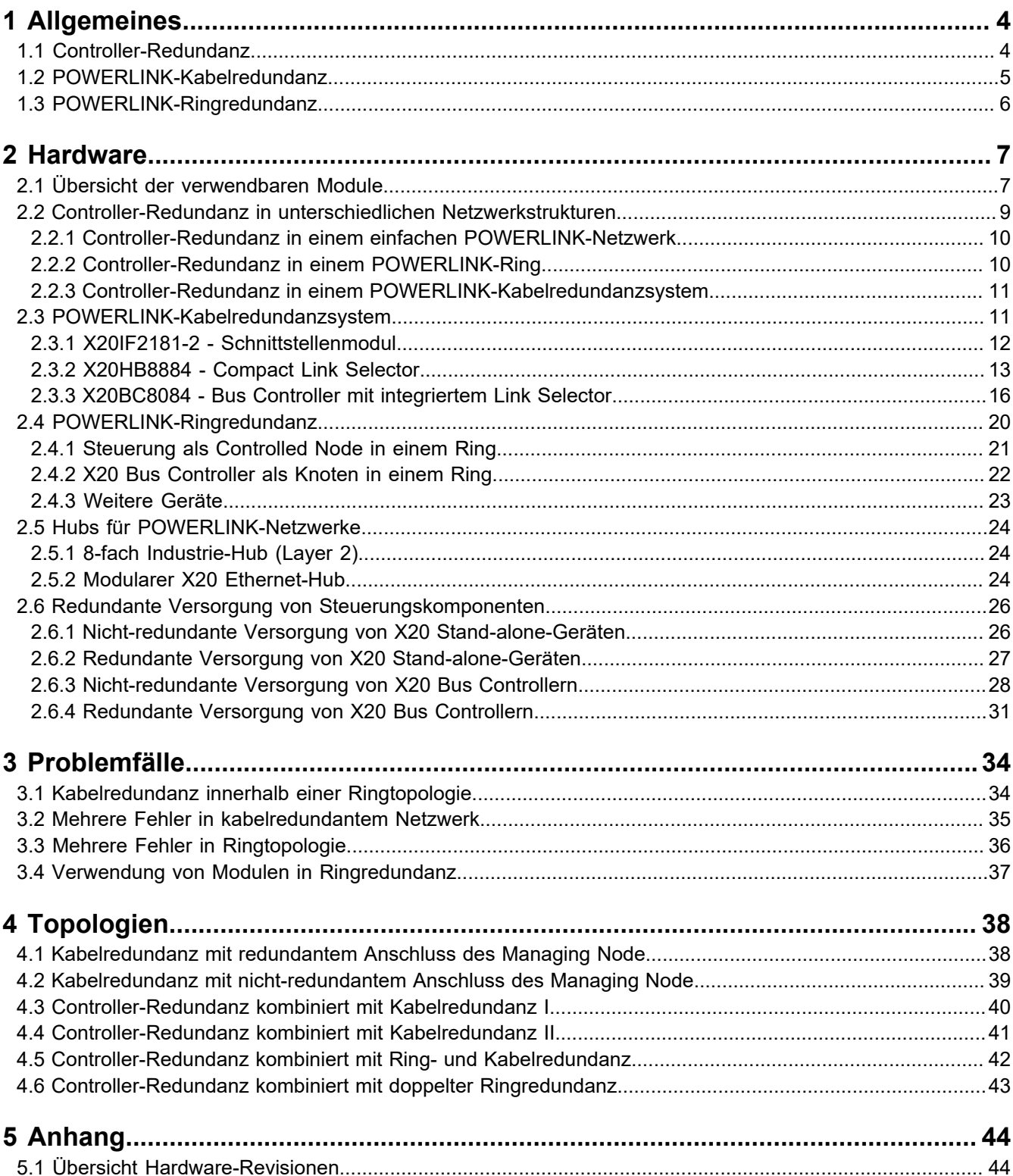

## <span id="page-3-0"></span>**1 Allgemeines**

Bei Redundanz unterscheidet man grundsätzlich zwischen Controller- und Netzwerkredundanz. Die Netzwerkredundanz wird im Fall von POWERLINK entweder als Ringredundanz oder als Kabelredundanz ausgeführt. Die Kombination aus Controller- und Netzwerkredundanz maximiert die Ausfallsicherheit für das gesamte Automatisierungssystem.

### **Information:**

### **In dieser Dokumentation wird ausschließlich die Bezeichnung "Controller-Redundanz" verwendet.**

Neben dem Einsatz von Controller- und Netzwerkredundanz zur Erhöhung der Betriebssicherheit, besteht auch die Möglichkeit, die Versorgung von Steuerungskomponenten redundant aufzubauen:

- Im X20 System können Einspeisemodule redundant eingesetzt werden, um die X2X Link Versorgung und die Versorgung von X20 Stand-alone-Geräten und X20 Bus Controllern abzusichern.
- Im X67 System kann das X67 System Supply Modul redundant eingesetzt werden, um die X2X Link Versorgung abzusichern (siehe X67 System Anwenderhandbuch).
- Die redundante Stromversorgung der I/O-Module und deren Sensoren/Aktoren ist nicht durch redundanten Einsatz von X20 Einspeisemodulen sondern mittels Netzteilredundanz (siehe Datenblätter der Netzteile) möglich.

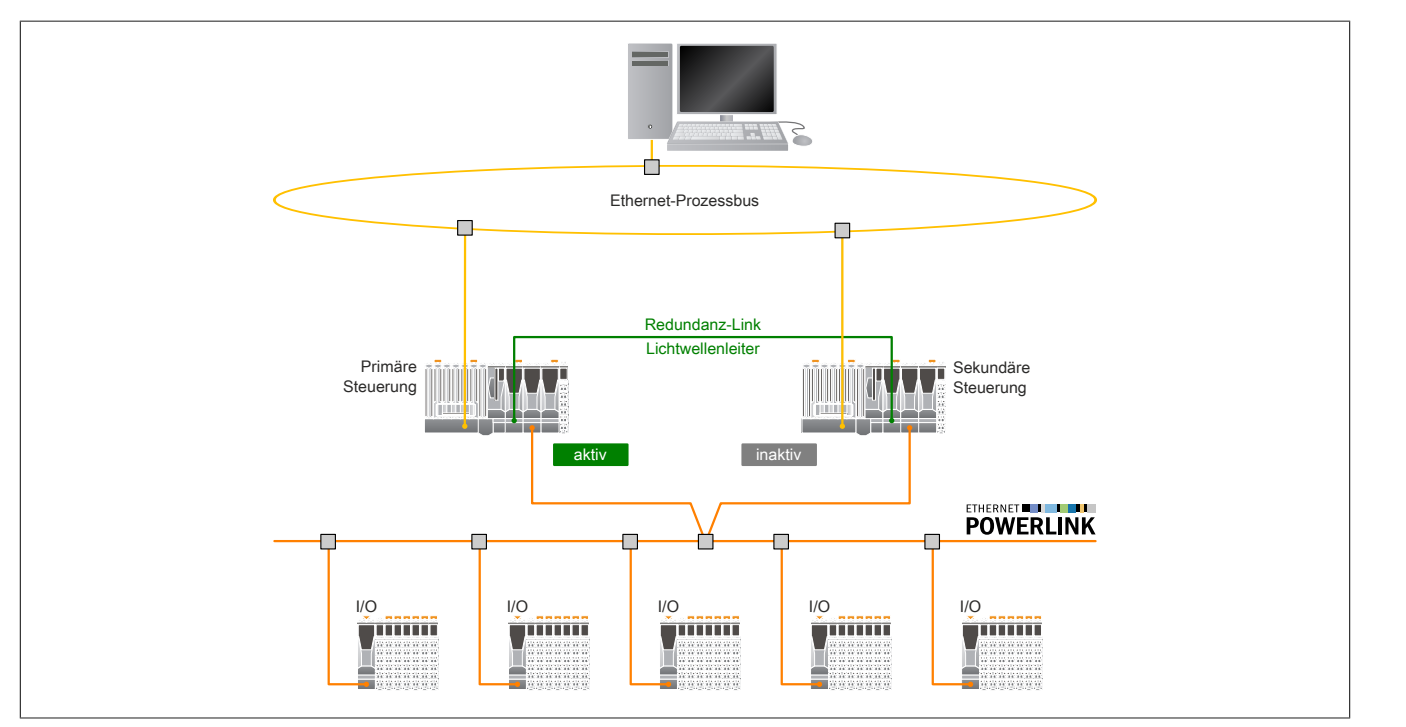

### <span id="page-3-1"></span>**1.1 Controller-Redundanz**

Das redundante Steuerungskonzept von B&R sorgt nicht nur für höchste Verfügbarkeit von Anlagen, sondern auch von Maschinen. Dafür ermöglicht Controller-Redundanz einen synchronen Datenabgleich im Mikrosekundenbereich, wobei beim Umschalten auf die jeweils andere Steuerung max. 2 Zyklen verloren gehen. Die Funktionalität ist nahtlos im Echtzeitbetriebssystem integriert und einfach anzuwenden. Die bestehende Steuerungstopologie wird um eine zweite identische X20 Steuerung erweitert, welche per Software als redundant konfiguriert wird. Ein Schnittstellenmodul (Redundanz-Link Modul) sorgt vollautomatisch für den Datenaustausch. Projektierung und Visualisierung bleiben für den Anwender gleich. Höchste Maschinenverfügbarkeit ist damit nur mehr einen Mausklick entfernt. Die Kombination von Controller-Redundanz und Netzwerkredundanz (Ring- oder Kabelredundanz) erhöht zusätzlich die Ausfallsicherheit.

Controller-Redundanz bietet folgende Vorteile:

- Umschaltzeiten von max. 2 Zyklen
- mikrosekundensynchron
- nahtlos integriert
- X20 Standardsteuerungen
- One-Click-Konfiguration
- stoßfreies Softwareupdate
- Steuerungsaustausch ohne Maschinenstillstand

Hinweis: Systemvoraussetzungen für Controller-Redundanz finden Sie in Automation Help im Abschnitt *Projekt-Management→Controller-Redundanz*.

### **Controller-Redundanz ohne I/O-Systeme**

Die redundanten Controller können auch ohne jegliche I/O-Systeme als reine Kommunikations-Controller verwendet werden.

In diesem Fall gilt folgendes zu beachten: wenn POWERLINK-Master (X20IF2181-2) konfiguriert sind müssen diese unbedingt miteinander verkabelt werden. Andernfalls wird kein stoßfreier Redundanzbetrieb erreicht.

### **Lizenzierung**

### **Information:**

**Es gilt zu beachten, dass für jeden Controller (Primary und Secondary) eine Controller Redundanz TG Lizenz (1TG10X0.1) benötigt wird. Die Lizenz muss sich jeweils am Technology Guard (Dongle) befinden, der an den Steuerungen gesteckt ist.**

**Fehlen die notwendigen Lizenzen, erfolgt ein entsprechender Eintrag im Logbuch. Das Fehlen wird durch Blinksignale der LEDs auf der Steuerung signalisiert.**

**Ab Automation Studio Version 4.9 kann ohne Technology Guard die Lizenz 1TC10X0.1 genutzt werden.**

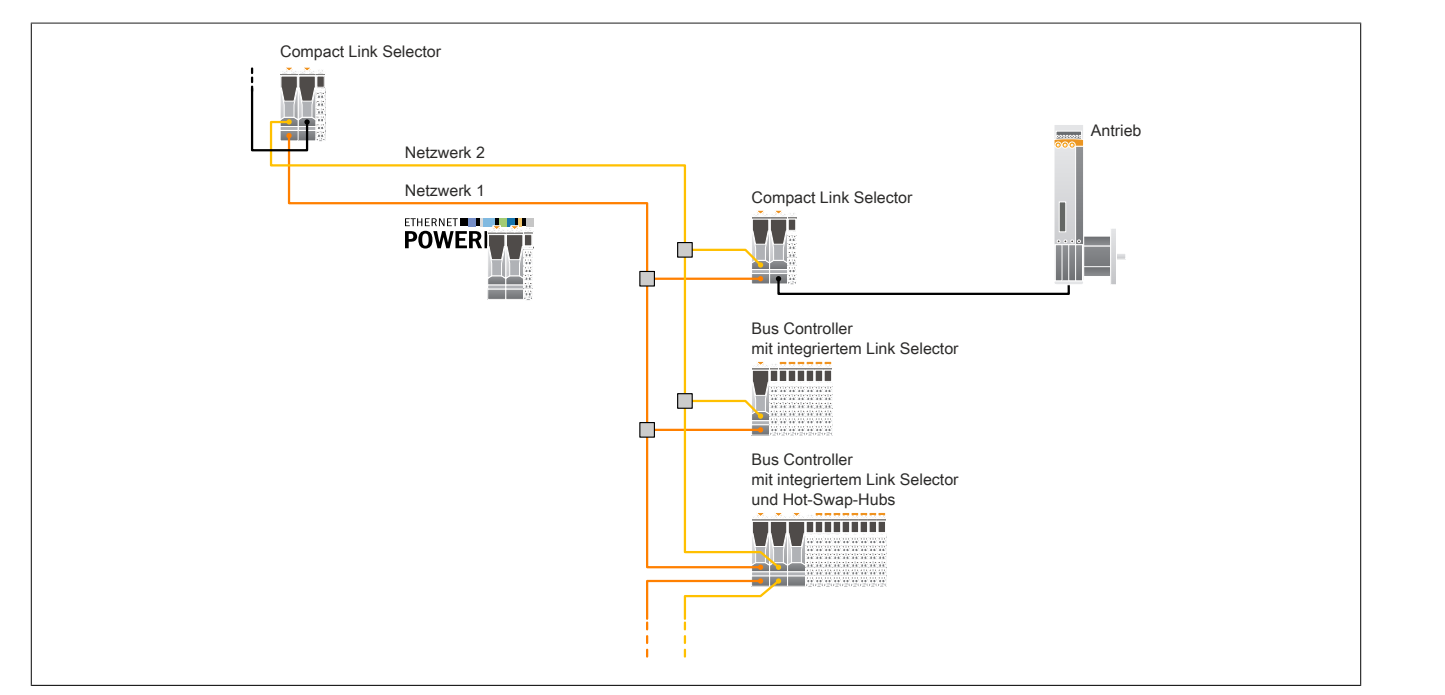

Bei dieser Art der Netzwerkredundanz laufen 2 physikalisch getrennte Leitungen durch die Anlage. Jeder Netzwerkknoten ist an beide Leitungen über einen Link Selector angebunden. Tritt in der Verkabelung ein Fehler auf, wird automatisch auf die noch funktionierende Leitung geschaltet. Damit sind auch Leitungsführungen über getrennte Wege möglich, so wie es häufig in der Prozesstechnik vorgeschrieben ist. Durch die Managerredundanzfähigkeit von POWERLINK lässt sich Kabelredundanz mit Controller-Redundanz kombinieren. Damit sorgt diese Redundanzlösung für maximale Maschinen- und Anlagenverfügbarkeit.

### <span id="page-4-0"></span>**1.2 POWERLINK-Kabelredundanz**

#### Allgemeines

POWERLINK-Kabelredundanz bietet folgende Vorteile:

- geeignet für Prozess- und Anlagenautomatisierung
- nahtlos integriert
- X20 Standardkomponenten
- Komponententausch während der Laufzeit
- getrennte Leitungsführungen möglich

### <span id="page-5-0"></span>**1.3 POWERLINK-Ringredundanz**

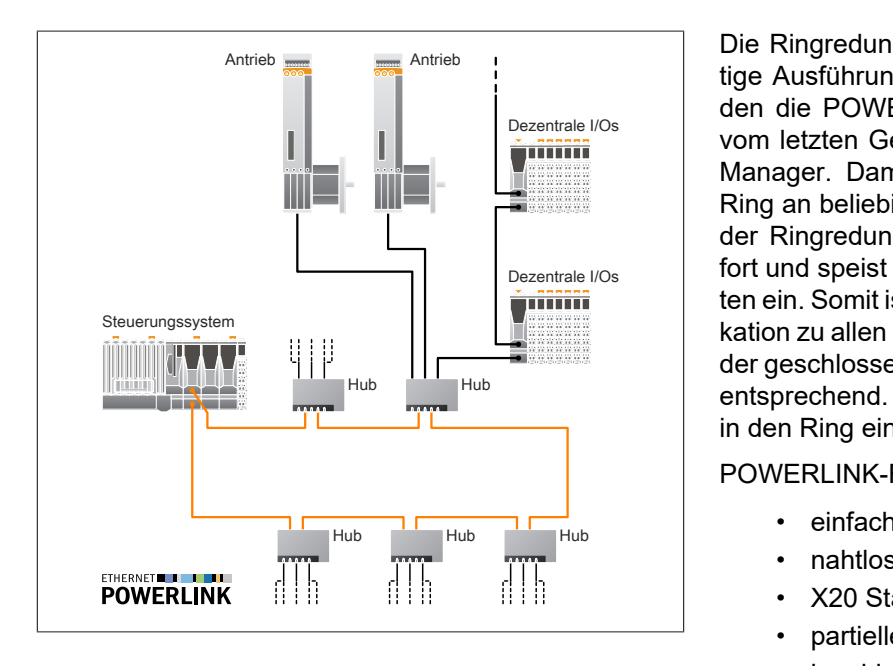

<sup>Dezentrale I/Os |</sup> vom letzten Gerät führt man eine Leitung zurück zum  $D$ ezentrale I/Os fort und speist anschließend die Daten von beiden Sei-Hub Hub Hub Hub entsprechend. Daten werden wieder nur von einer Seite Die Ringredundanz ist eine einfache und kostengünstige Ausführung einer Netzwerkredundanz. Dazu werden die POWERLINK-Geräte in Linie verbunden und Manager. Damit ist der Ring geschlossen. Wird der Ring an beliebiger Stelle unterbrochen, dann registriert der Ringredundanzmanager diese Unterbrechung soten ein. Somit ist bei einer Unterbrechung die Kommunikation zu allen Knoten sichergestellt. Wird der Ring wieder geschlossen, erkennt das der Manager und reagiert in den Ring eingespeist.

POWERLINK-Ringredundanz bietet folgende Vorteile:

- einfacher Aufbau
- nahtlos integriert
- X20 Standardkomponenten
- partieller Ring möglich
- kombinierbar mit Schleifring

### **Partieller Ring**

Von einem partiellen Ring spricht man, wenn nur ein Teil der Topologie als Ring mit Redundanzeigenschaften ausgeführt wird. Mittels Hubs können vom Ring alle Standardtopologien wie Stern, Baum oder Linie abzweigen. Der Ring im Bild oben entspricht solch einem partiellen Ring.

#### **Kombination mit Schleifring**

Rotierende Applikationen wie zum Beispiel Drehtische, die keinen starren Leitungsanschluss erlauben und bei denen nur Schleifringe für die Busanbindung und Stromversorgung in Frage kommen, lassen sich durch Ringredundanz sichern. Schleifringe, die aus einer statischen und einer rotierenden Komponente bestehen, übertragen die Signale entweder mittels Bürsten oder kapazitiv. Je nach Bauart stehen dafür unterschiedlich viele Kanäle zur Verfügung. Für die Ausfallsicherung wird der POWERLINK-Ring über den Schleifring geführt. Dadurch wird der Hub auf dem rotierenden Teil in den Ring mit einbezogen.

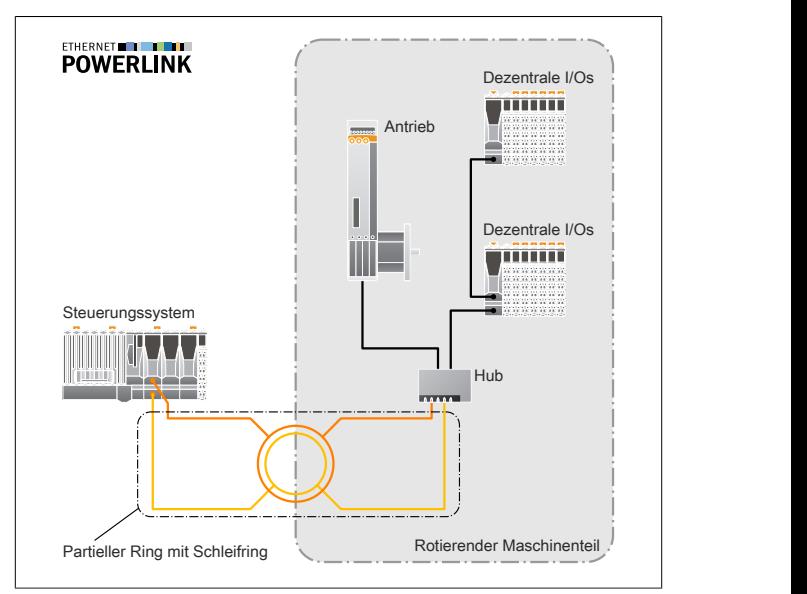

## <span id="page-6-0"></span>**2 Hardware**

### **Achtung!**

**Fehlfunktion durch fehlerhafte Verkabelung!**

**Geeignete organisatorische Maßnahmen (z. B. farbliche Kennzeichnung von Kabeln, Steckern und den Buchsen am Gerät) können Fehler bei der Verkabelung verhindern.**

### <span id="page-6-1"></span>**2.1 Übersicht der verwendbaren Module**

Einige B&R-Module für den Aufbau redundanter Systeme (Controller-, Kabel-, Ringredundanz):

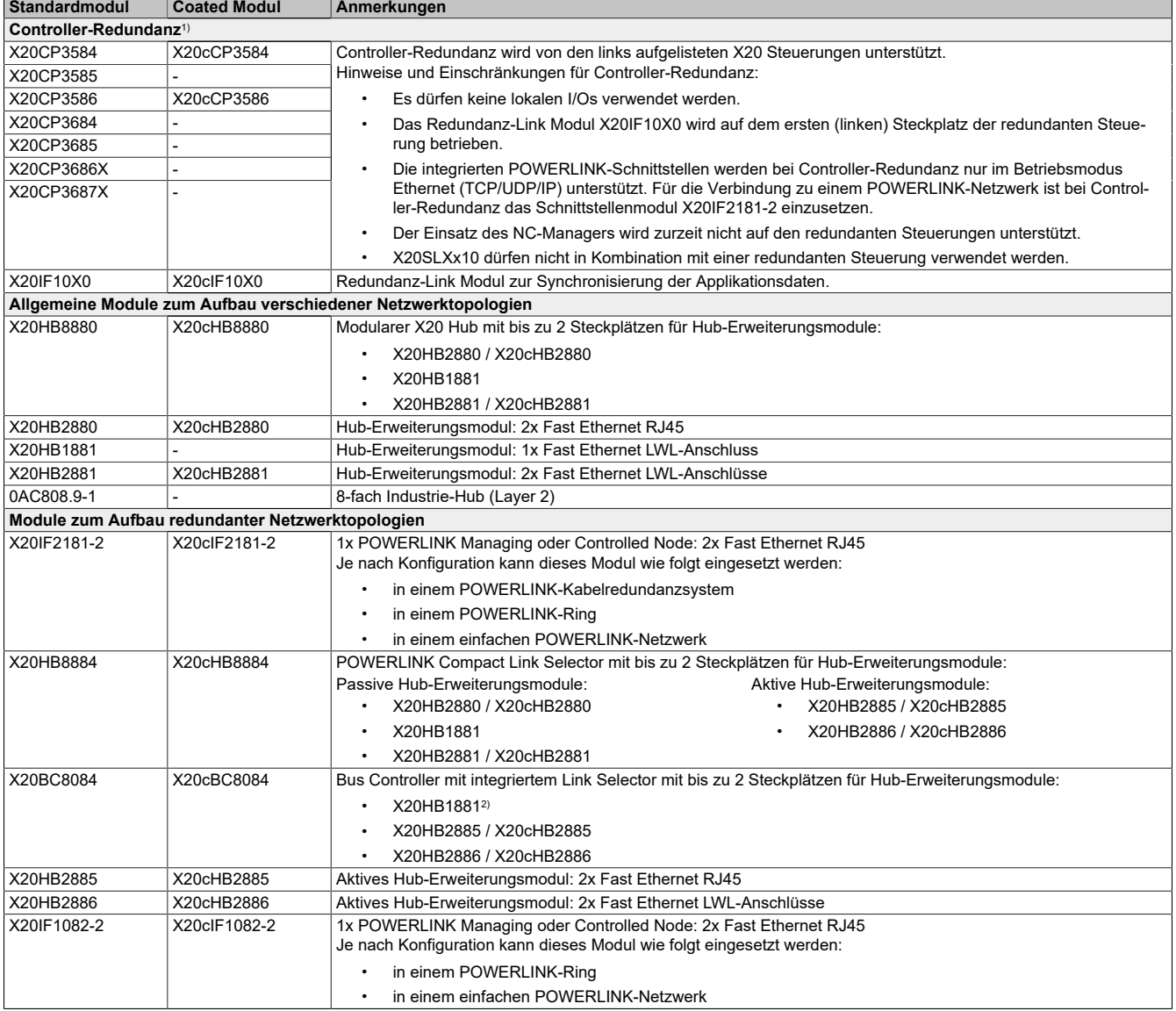

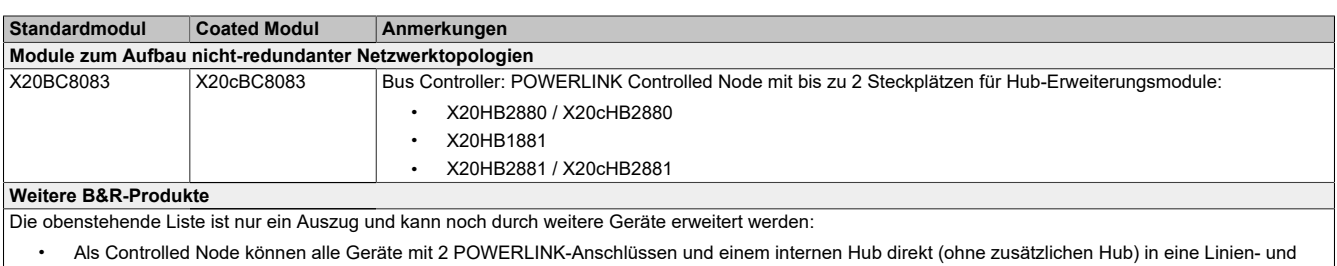

- Ringtopologie integriert werden (z. B.: X20BC0083, X20BC1083). • Power Panel 500 und Automation PC 510/511 können mit Schnittstellenmodulen wie dem Interface Board 5PP5IF.FPLM-00 als Managing Node unter
- anderem auch in einer Ringtopologie eingesetzt werden. • Unabhängig ob Controller-Redundanz zum Einsatz kommt oder nicht, sind innerhalb eines POWERLINK-Netzwerks als Teilnehmer grundsätzlich alle POWERLINK-Komponenten möglich.

1) Hinweis: Systemvoraussetzungen für Controller-Redundanz finden Sie in Automation Help im Abschnitt *Projekt-Management→Controller-Redundanz*. 2) Das Hub-Erweiterungsmodul X20HB1881 kann ab Hardware-Revision >D0 am Bus Controller X20BC8084 betrieben werden.

Technische Daten und detaillierte Informationen zu den genannten Modulen sind in den entsprechenden Datenblättern zu finden.

### **Information:**

**Alle X20 Module, die in Beispielen verwendet werden, können (soweit vorhanden) auch durch die sogenannten "coated Module" (X20c...) ersetzt werden.**

**Eine Übersicht der Hardware-Revisionen kompatibler Module findet sich im Kapitel ["Übersicht Hard](#page-43-1)[ware-Revisionen" auf Seite 44](#page-43-1).**

### **Legende für verwendete Symbolbilder**

Für die Funktionsbeschreibung und die Dokumentation unterschiedlicher Anschlussmöglichkeiten werden Symbolbilder verwendet. X20 Module, die zum Anschluss an ein Netzwerk verwendet werden, besitzen 1 oder 2 Anschlüsse. Die folgende Grafik verdeutlicht, welche Anschlüsse auf den Symbolbildern den Anschlüssen am Modul entsprechen:

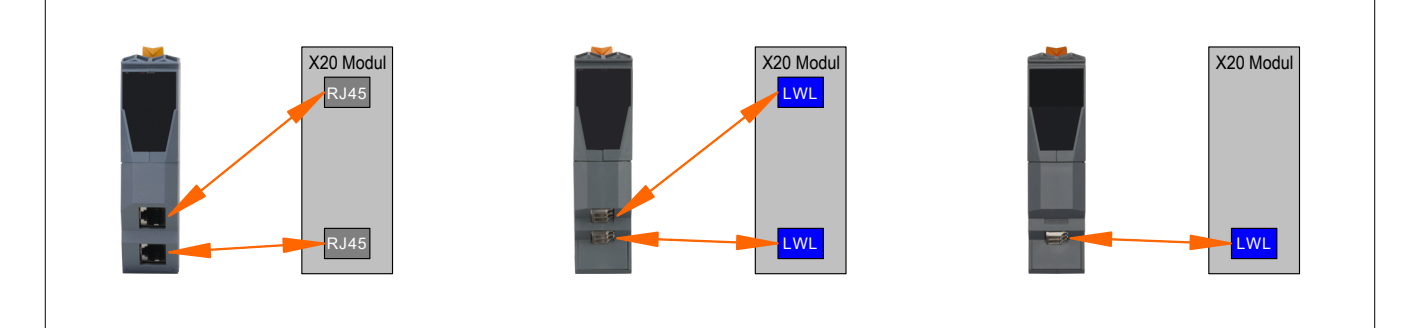

### <span id="page-8-0"></span>**2.2 Controller-Redundanz in unterschiedlichen Netzwerkstrukturen**

#### **Redundanzfähige X20 Steuerungen**

Controller-Redundanz kann mit folgenden X20 Steuerungen realisiert werden:

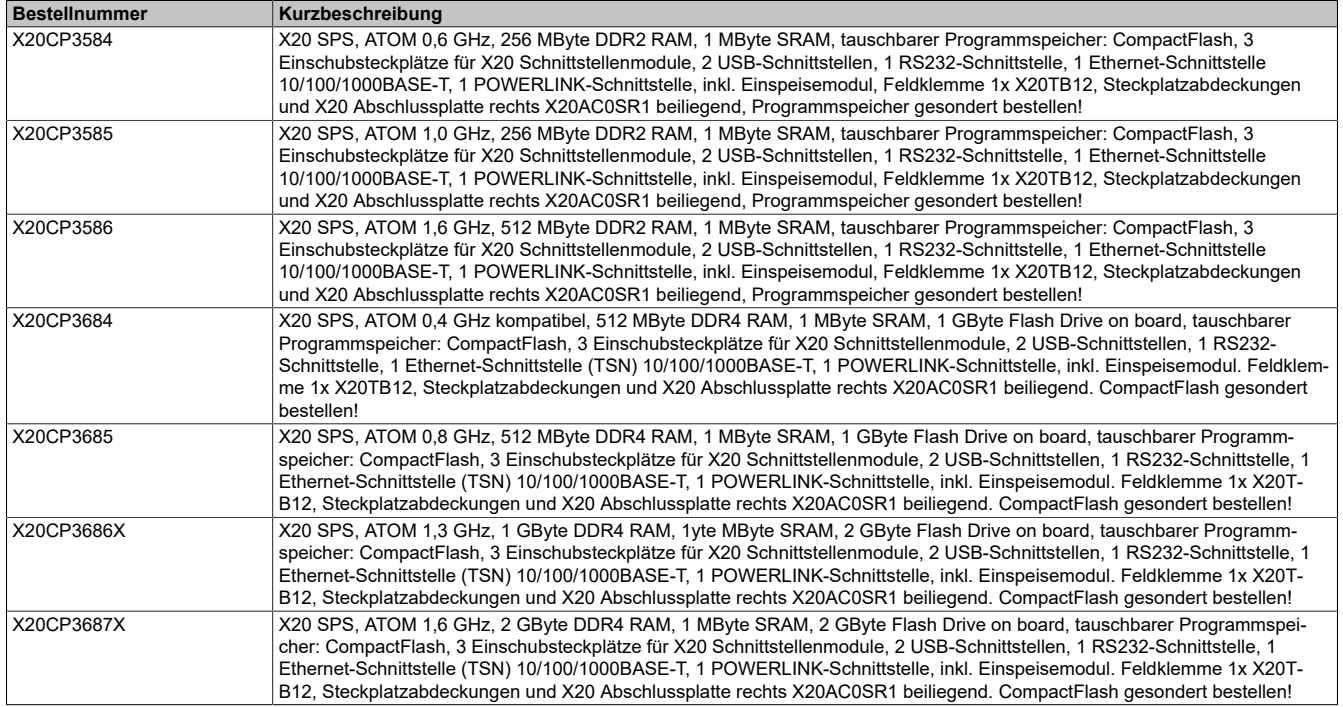

### **Redundanz-Link Modul**

Für Controller-Redundanz wird für jede redundante Steuerung das Redundanz-Link Modul benötigt. Dieses Modul dient zur Synchronisierung der Applikationsdaten beider Steuerungen:

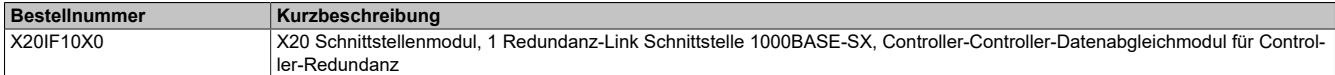

#### **POWERLINK-Schnittstellen**

Um redundante X20 Steuerungen innerhalb eines POWERLINK-Netzwerks einzusetzen, muss das Schnittstellenmodul X20IF2181-2 verwendet werden:

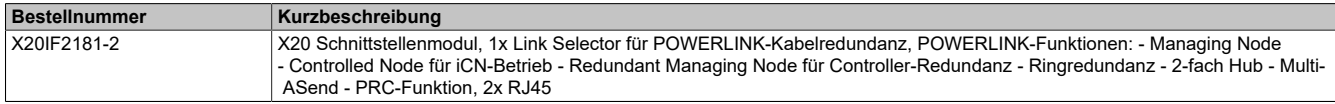

Die integrierten Schnittstellen der X20 Steuerungen werden bei Controller-Redundanz nur im Betriebsmodus Ethernet (TCP/UDP/IP) unterstützt.

### <span id="page-9-0"></span>**2.2.1 Controller-Redundanz in einem einfachen POWERLINK-Netzwerk**

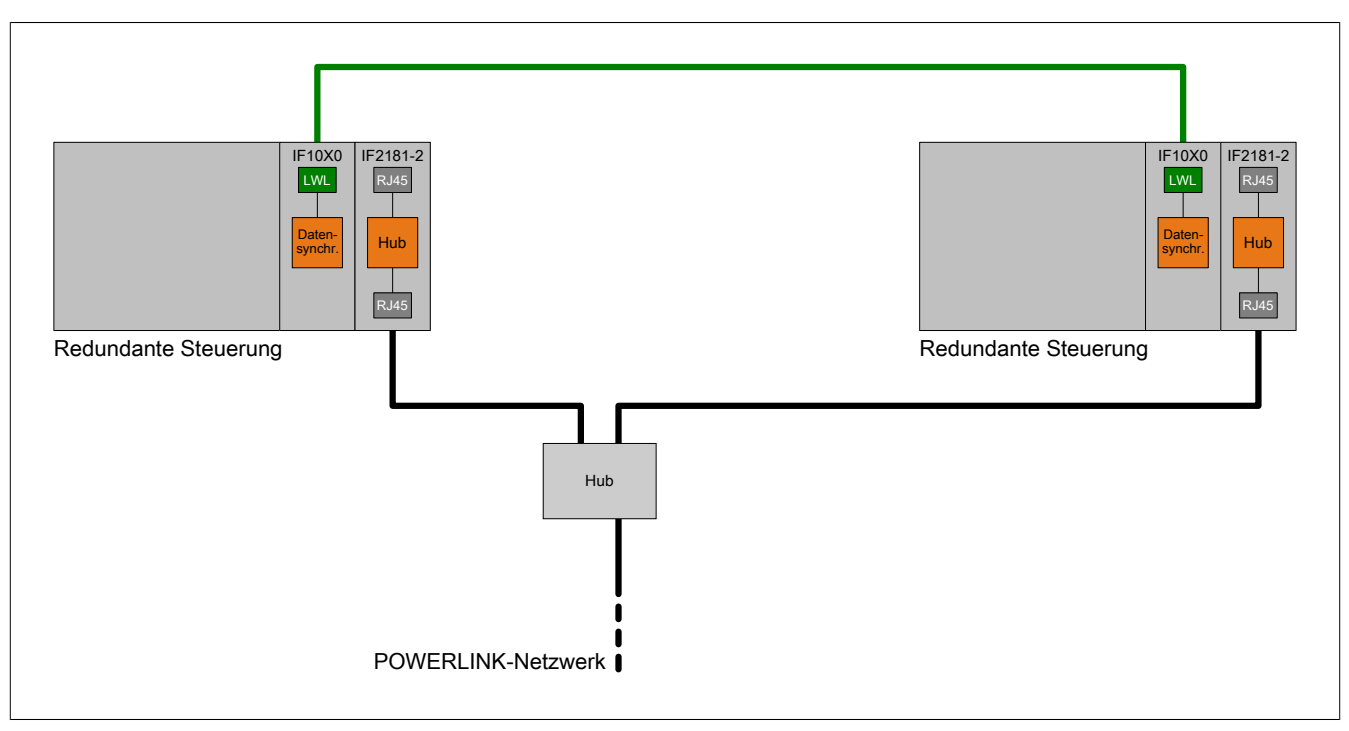

Der folgende Fehler ist damit abgedeckt:

• Ausfall einer der beiden redundanten Steuerungen

Hinweis zur Konfiguration des X20IF2181-2 Moduls:

• Netzwerkredundanz-Modus ist mit der Option "keine Netzwerkredundanz" zu konfigurieren.

### <span id="page-9-1"></span>**2.2.2 Controller-Redundanz in einem POWERLINK-Ring**

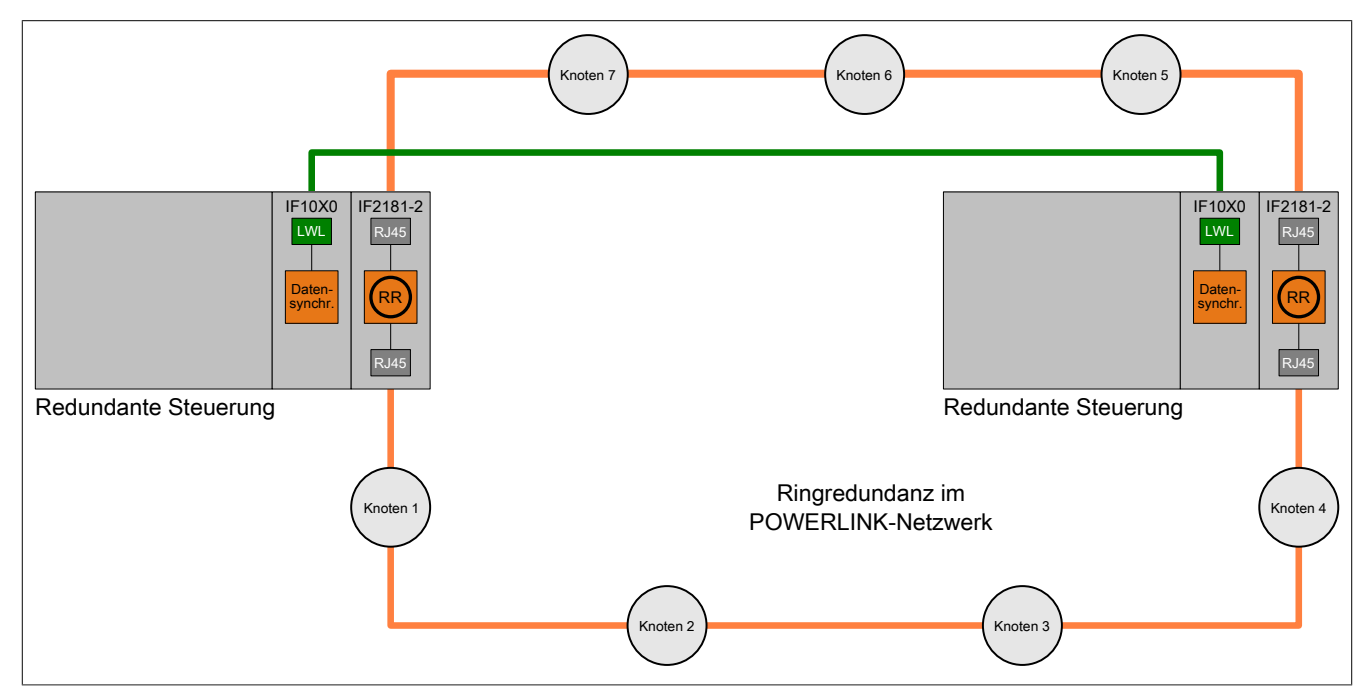

Einer der folgenden Fehler ist damit abgedeckt:

- Ausfall einer der beiden redundanten Steuerungen (= Unterbrechung des Rings)
- Unterbrechung des Rings durch Kabelfehler oder Ausfall eines Knotens

Hinweis zur Konfiguration des X20IF2181-2 Moduls:

• Netzwerkredundanz-Modus ist mit der Option "Ringredundanz" zu konfigurieren.

### <span id="page-10-0"></span>**2.2.3 Controller-Redundanz in einem POWERLINK-Kabelredundanzsystem**

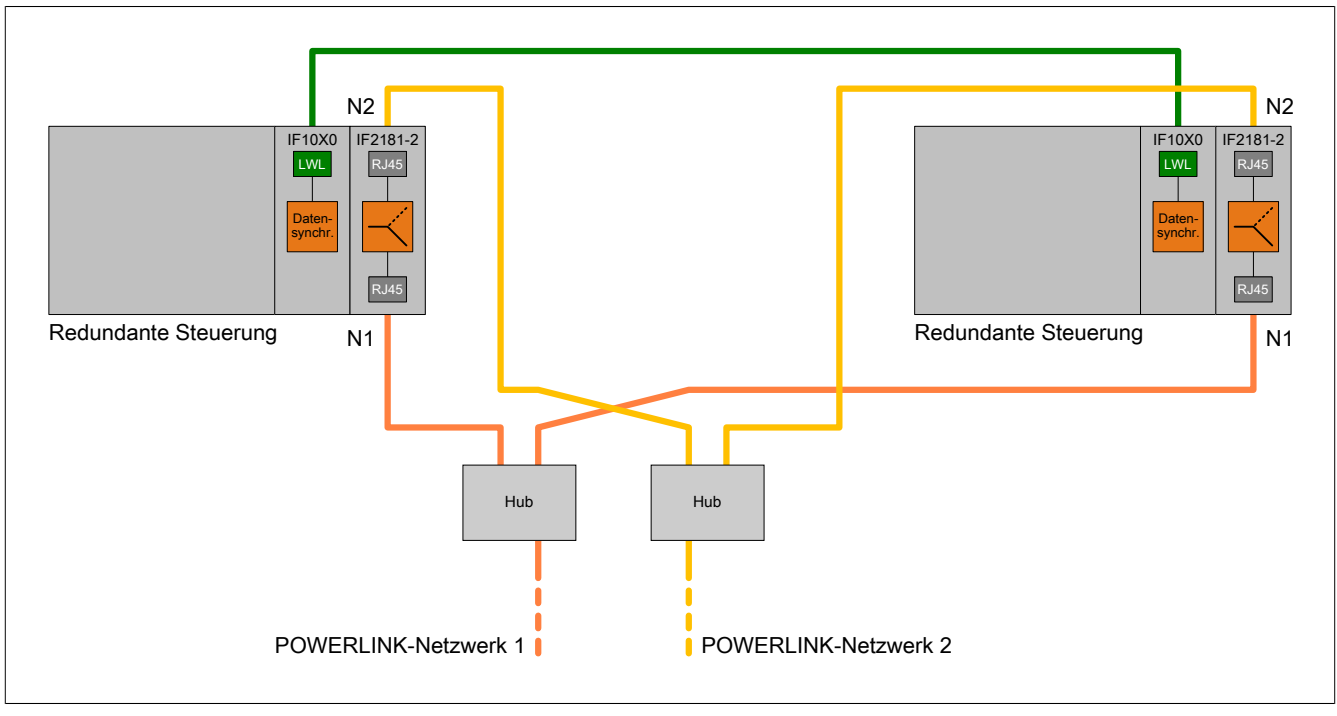

Folgende Fehler sind damit abgedeckt:

- Ausfall einer der beiden redundanten Steuerungen
- Unterbrechung eines Netzwerks durch Kabelfehler, Ausfall eines Knotens oder eines Hubs

Hinweis zur Konfiguration des X20IF2181-2 Moduls:

• Netzwerkredundanz-Modus ist mit der Option "Kabelredundanz" zu konfigurieren.

### <span id="page-10-1"></span>**2.3 POWERLINK-Kabelredundanzsystem**

Vor allem in prozesstechnischen Anlagen ist es häufig unabdingbar, Netzwerkverkabelungen redundant auszulegen. Besonders das Gefährdungspotenzial jener Leitungen, die durch die Anlage laufen, kann unverhältnismäßig hoch sein im Vergleich zur Notwendigkeit, die Kommunikation in allen Betriebssituationen aufrechtzuerhalten. Sowohl doppelte Verkabelung als auch unterschiedliche Streckenführung reduzieren dieses Risiko wirksam.

Das POWERLINK-Kabelredundanzsystem basiert auf dem Prinzip der Verdoppelung der Übertragungsstrecken und deren ständiger und gleichzeitiger Überwachung. Das heißt, Daten werden über einen entsprechenden Mechanismus in 2 Kabelstränge gleichzeitig eingespeist. Mit den gleichen Mechanismen werden diese Daten auch wieder aus dem redundanten Netzwerk empfangen.

### **Information:**

**Die Topologie von Netzwerk 1 und 2 muss immer gleich sein und logisch gesehen parallel zueinander verlaufen. Folgende Eigenschaften beider Netzwerke müssen identisch sein:**

- **• Anzahl der Hubs**
- **• logische Anordnung der Hubs**
- **• Kabellängen beider Netzwerke**
- **• Übertragungsrichtung der Telegramme**

**Durch die doppelte Kabelführung können mit der POWERLINK-Kabelredundanz ein oder mehrere Fehler pro Netzwerk überbrückt werden. Diese Fehler dürfen entweder nur an Netzwerk 1 oder nur an Netzwerk 2 zur gleichen Zeit auftreten. Wenn gleichzeitig an beiden Netzwerken Fehler auftreten, kann dies zum Ausfall von Knoten führen.**

Folgende Module können zum Aufbau von POWERLINK-Netzwerken mit Kabelredundanz eingesetzt werden:

- Schnittstellenmodul X20IF2181-2
- Compact Link Selector X20HB8884
- Bus Controller X20BC8084

### <span id="page-11-0"></span>**2.3.1 X20IF2181-2 - Schnittstellenmodul**

Zum Anschluss von X20 Steuerungen an ein POWERLINK-Kabelredundanzsystem wird das Schnittstellenmodul X20IF2181-2 verwendet:

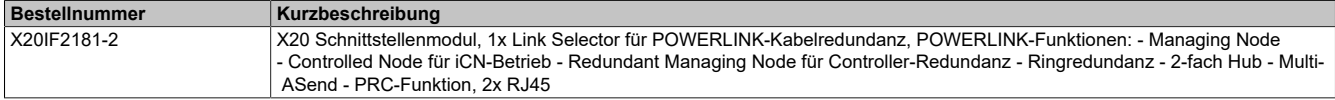

Beispiele für den Anschluss eines Managing oder Controlled Node an ein POWERLINK-Kabelredundanzsystem:

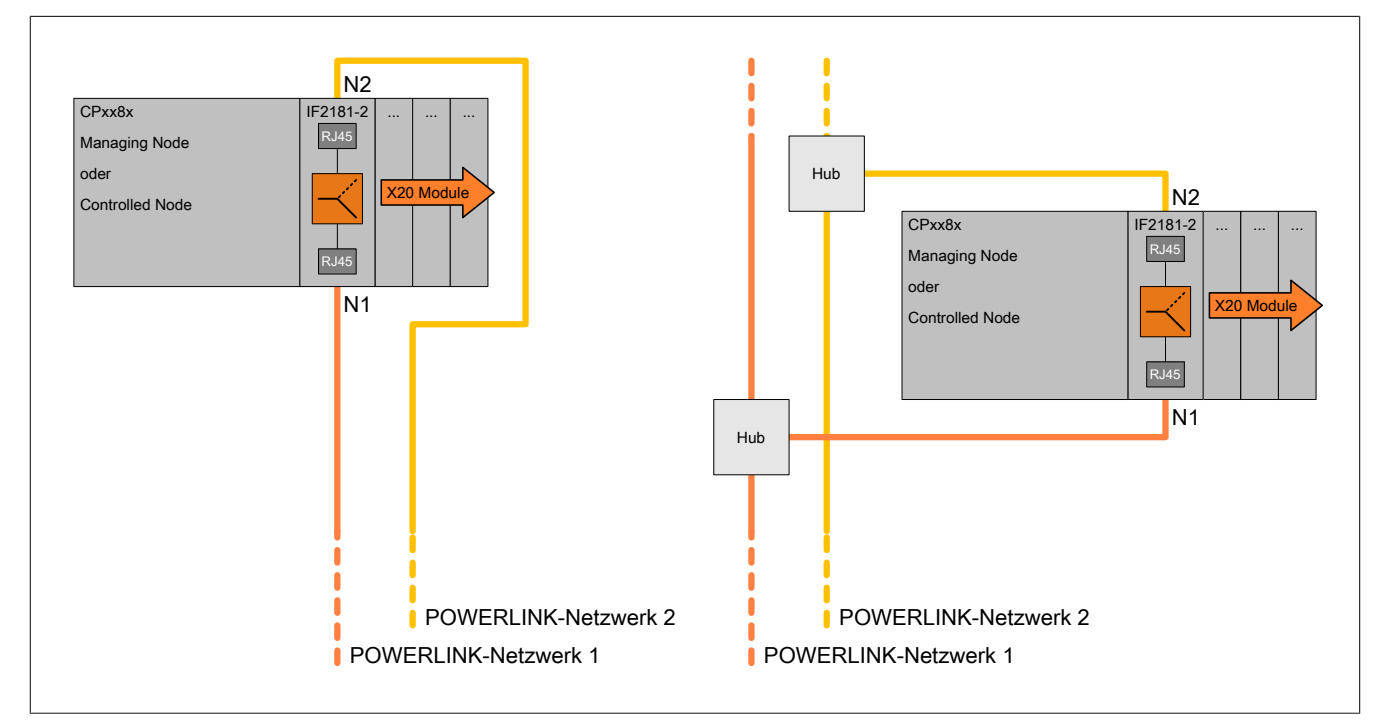

Hinweis zur Konfiguration des X20IF2181-2 Moduls:

• Netzwerkredundanz-Modus ist mit der Option "Kabelredundanz" zu konfigurieren.

### <span id="page-12-0"></span>**2.3.2 X20HB8884 - Compact Link Selector**

Mittels Compact Link Selector X20HB8884 und Hub-Erweiterungsmodulen können Knoten an ein POWER-LINK-Kabelredundanzsystem angeschlossen werden:

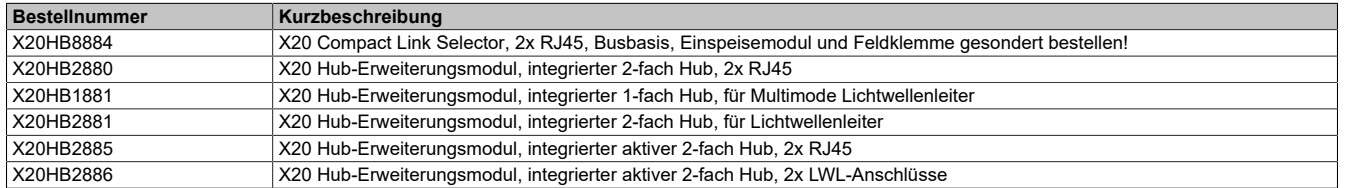

### **Information:**

**Bei Einsatz der Module X20HB2881 oder X20HB2886 ist das Derating der Betriebstemperatur zu beachten (siehe dazu das entsprechende technische Datenblatt)!**

### **Funktionsprinzip**

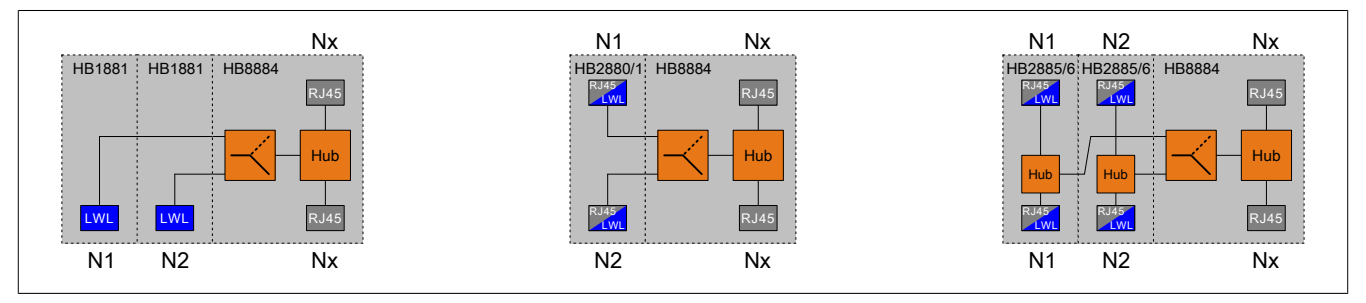

N1/N2 wird mit einem kabelredundanten Netzwerksegment verbunden. Nx dagegen kann nur als Abzweigung bzw. Verbindung zu einem nicht-redundanten Netzwerksegment verwendet werden.

### **2.3.2.1 X20HB8884 mit passiven Hub-Erweiterungsmodulen**

Dieser Abschnitt enthält verschiedene Beispiele, wie mittels Compact Link Selector X20HB8884 und passiven Hub-Erweiterungsmodulen einzelne Knoten an ein POWERLINK-Kabelredundanzsystem angeschlossen werden:

#### **X20HB8884 mit passivem Hub-Erweiterungsmodul X20HB2880**

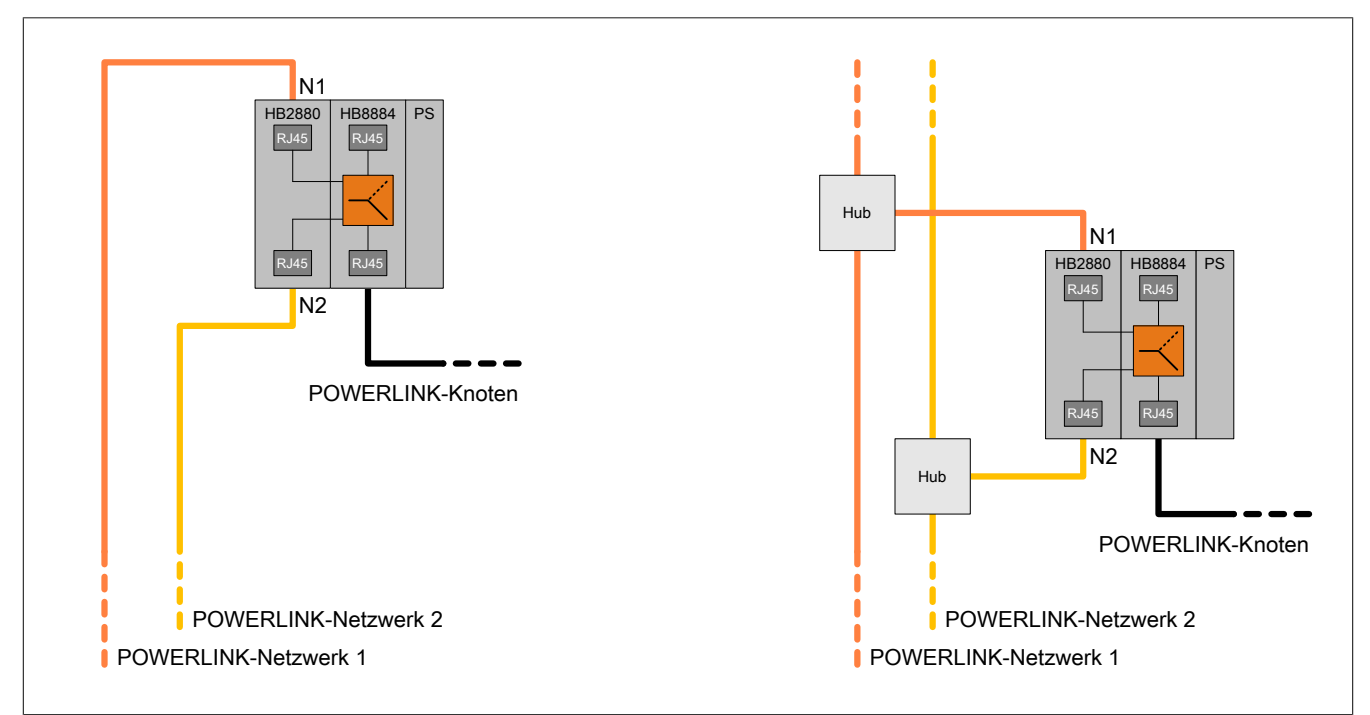

#### **Hardware**

### **X20HB8884 mit passivem Hub-Erweiterungsmodul X20HB2881**

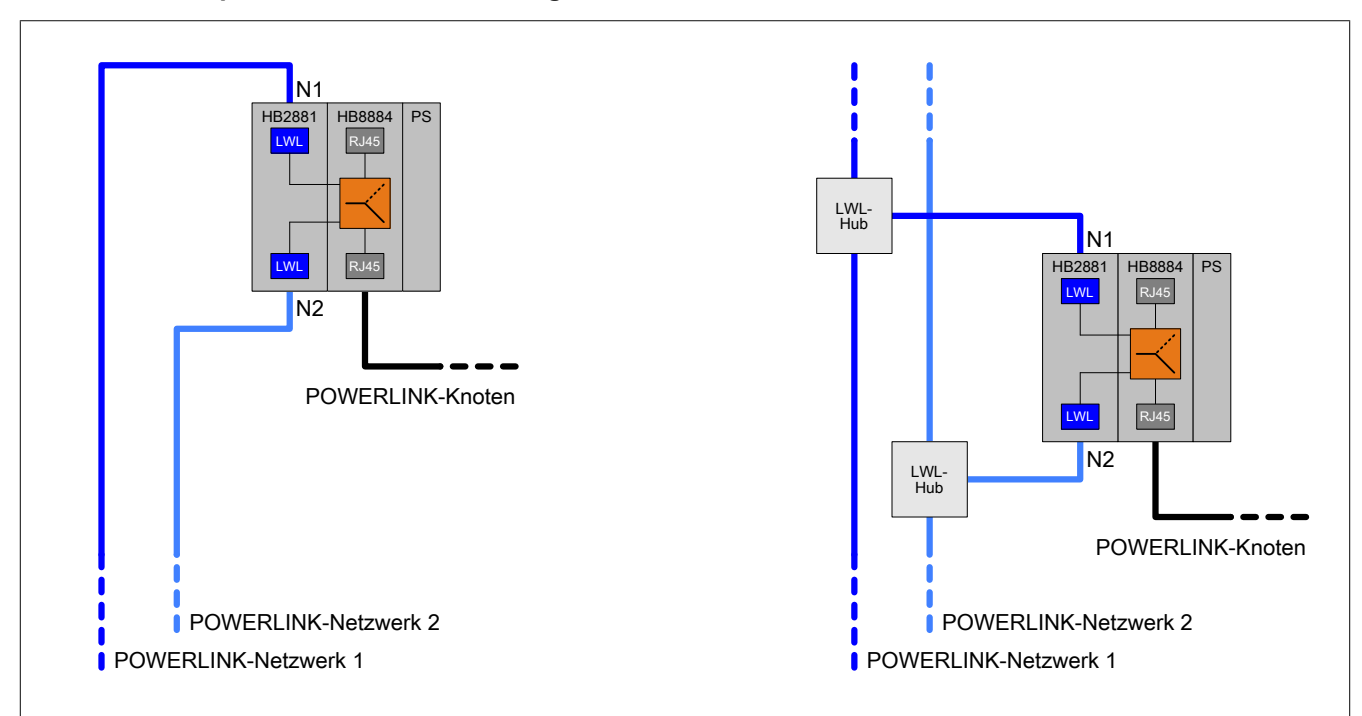

#### **X20HB8884 mit passiven Hub-Erweiterungsmodulen X20HB1881**

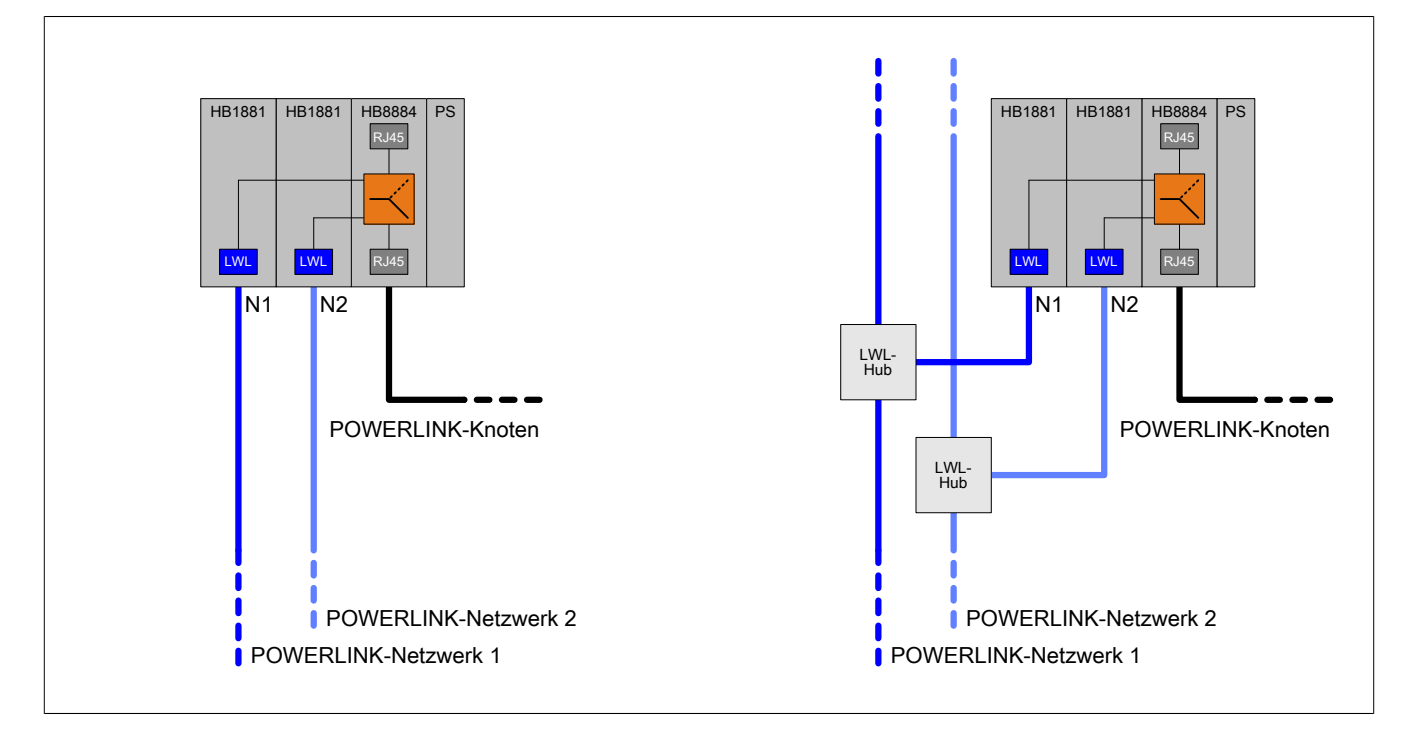

#### **2.3.2.2 X20HB8884 mit aktiven Hub-Erweiterungsmodulen**

Dieser Abschnitt enthält verschiedene Beispiele, wie mittels Compact Link Selector X20HB8884 und aktiven Hub-Erweiterungsmodulen einzelne Knoten an ein POWERLINK-Kabelredundanzsystem angeschlossen werden:

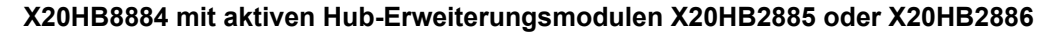

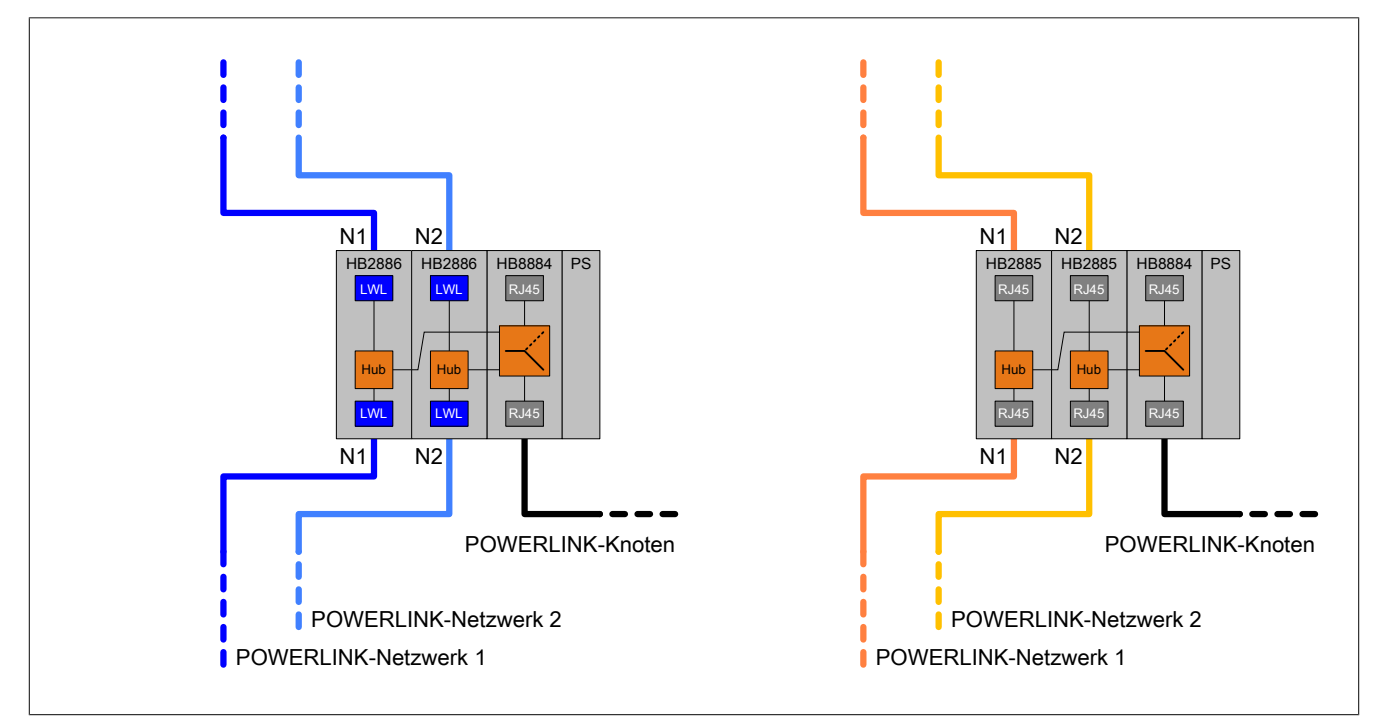

#### **X20HB8884 mit aktiven Hub-Erweiterungsmodulen X20HB2885 und X20HB2886**

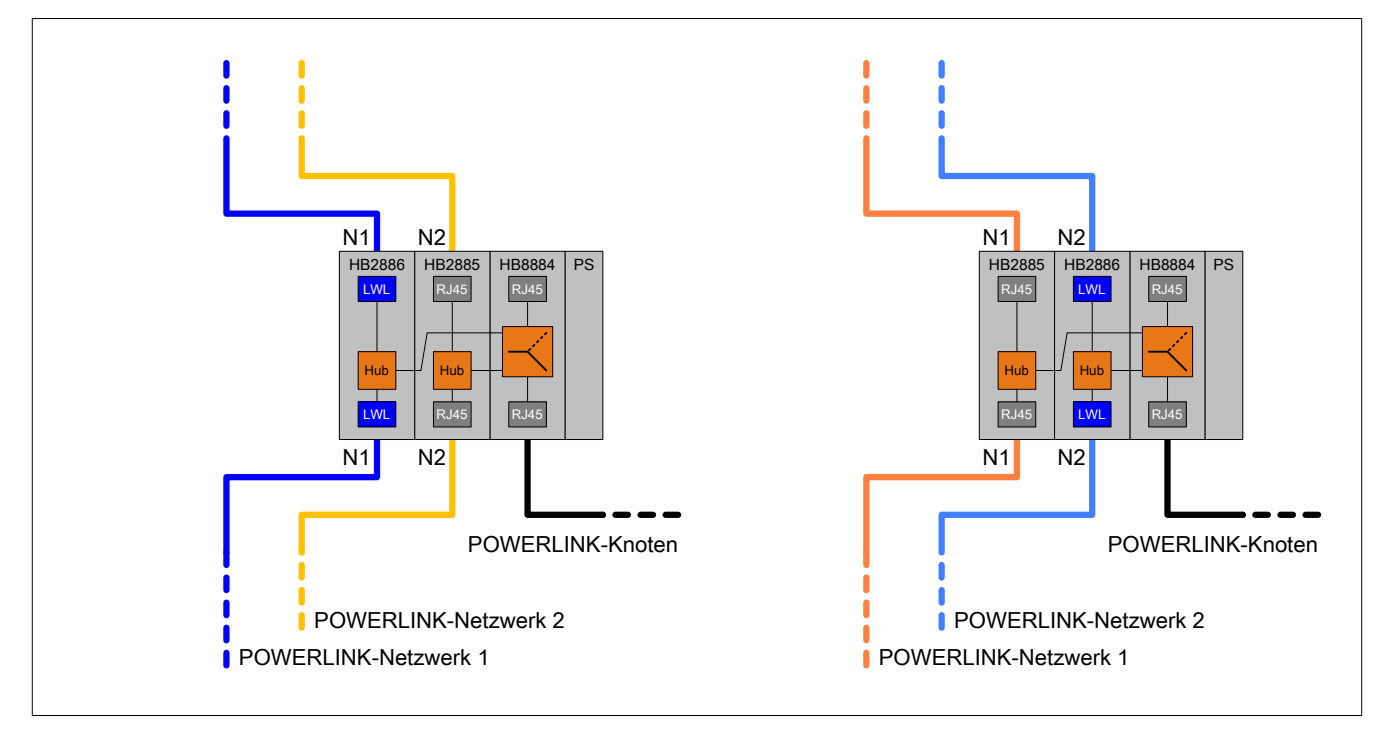

### <span id="page-15-0"></span>**2.3.3 X20BC8084 - Bus Controller mit integriertem Link Selector**

Mittels Bus Controller X20BC8084 mit integriertem Link Selector und aktiven Hub-Erweiterungsmodulen können Remote-I/O-Knoten an ein POWERLINK-Kabelredundanzsystem angeschlossen werden:

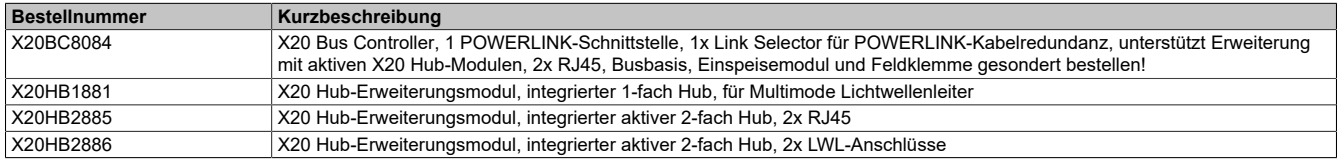

\*) Das Hub-Erweiterungsmodul X20HB1881 kann ab Hardware-Revision >D0 am Bus Controller X20BC8084 betrieben werden.

### **Information:**

**Bei Einsatz des Moduls X20HB2886 ist das Derating der Betriebstemperatur zu beachten (siehe dazu das entsprechende technische Datenblatt)!**

### **Funktionsprinzip**

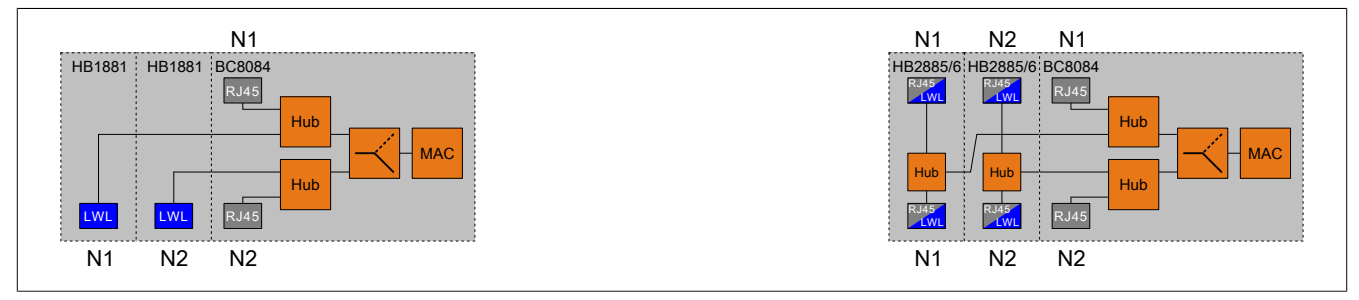

\*) Das Hub-Erweiterungsmodul X20HB1881 kann ab Hardware-Revision >D0 am Bus Controller X20BC8084 betrieben werden.

N1/N2 wird mit einem kabelredundanten Netzwerksegment verbunden.

#### **2.3.3.1 X20BC8084 bei Verwendung von Kupferkabeln**

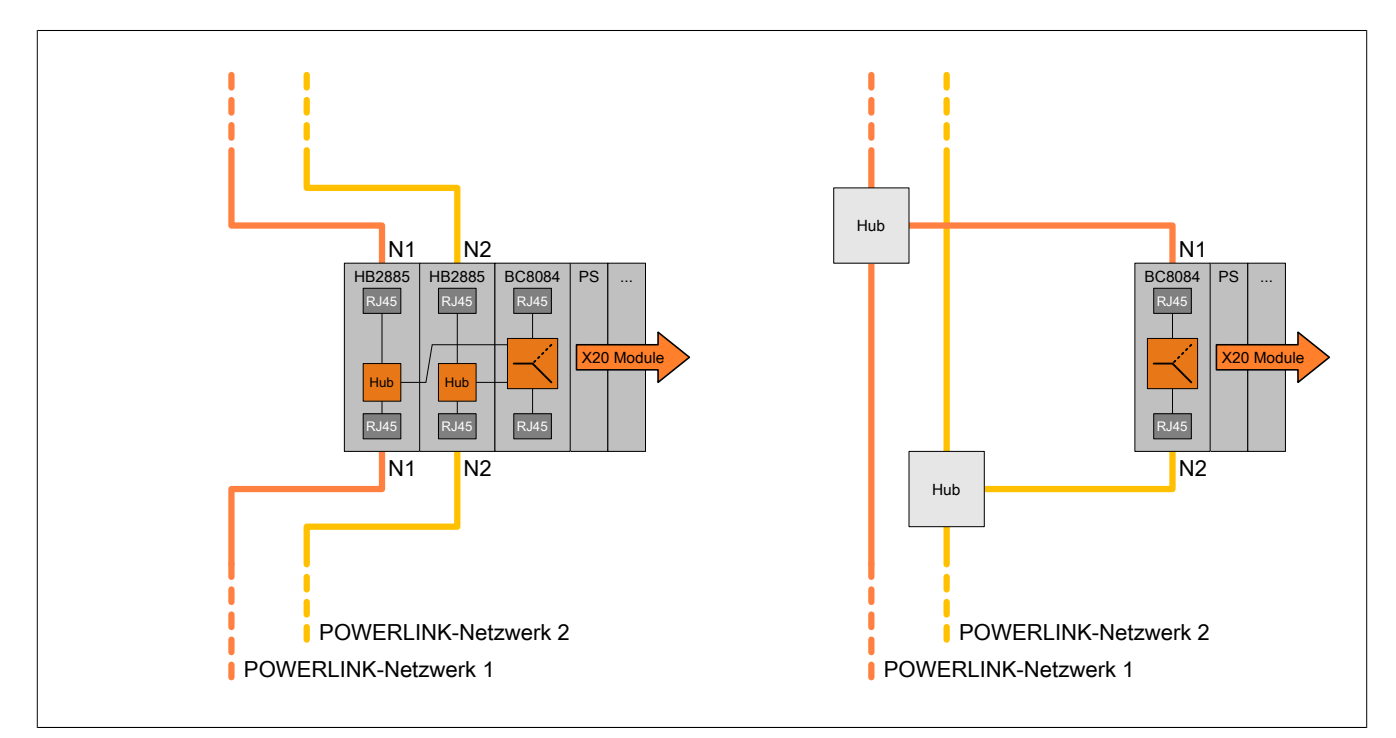

Mit dem Bus Controller X20BC8084 kann eine kabelredundante Abzweigung zu einem Knoten realisiert werden:

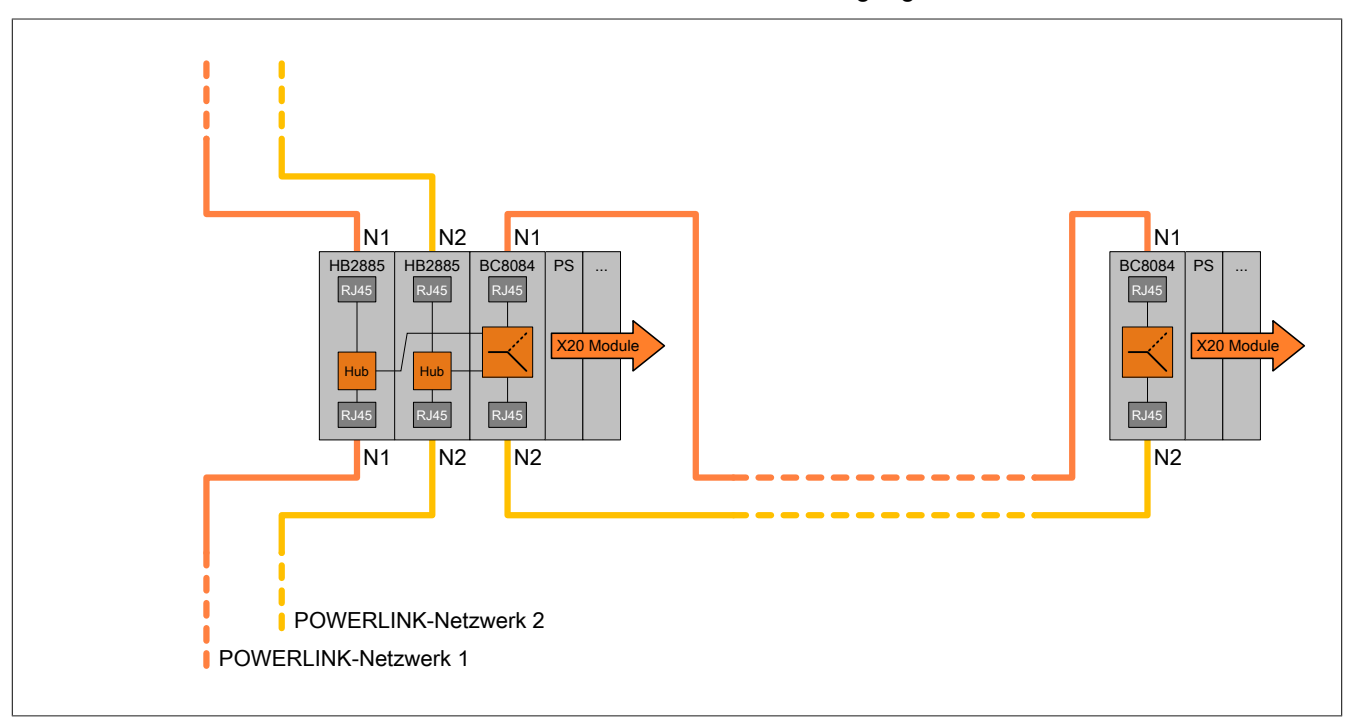

Bei der Verbindung von 2 Bus Controllern X20BC8084 mit nur einer Netzwerkleitung ist Folgendes zu beachten:

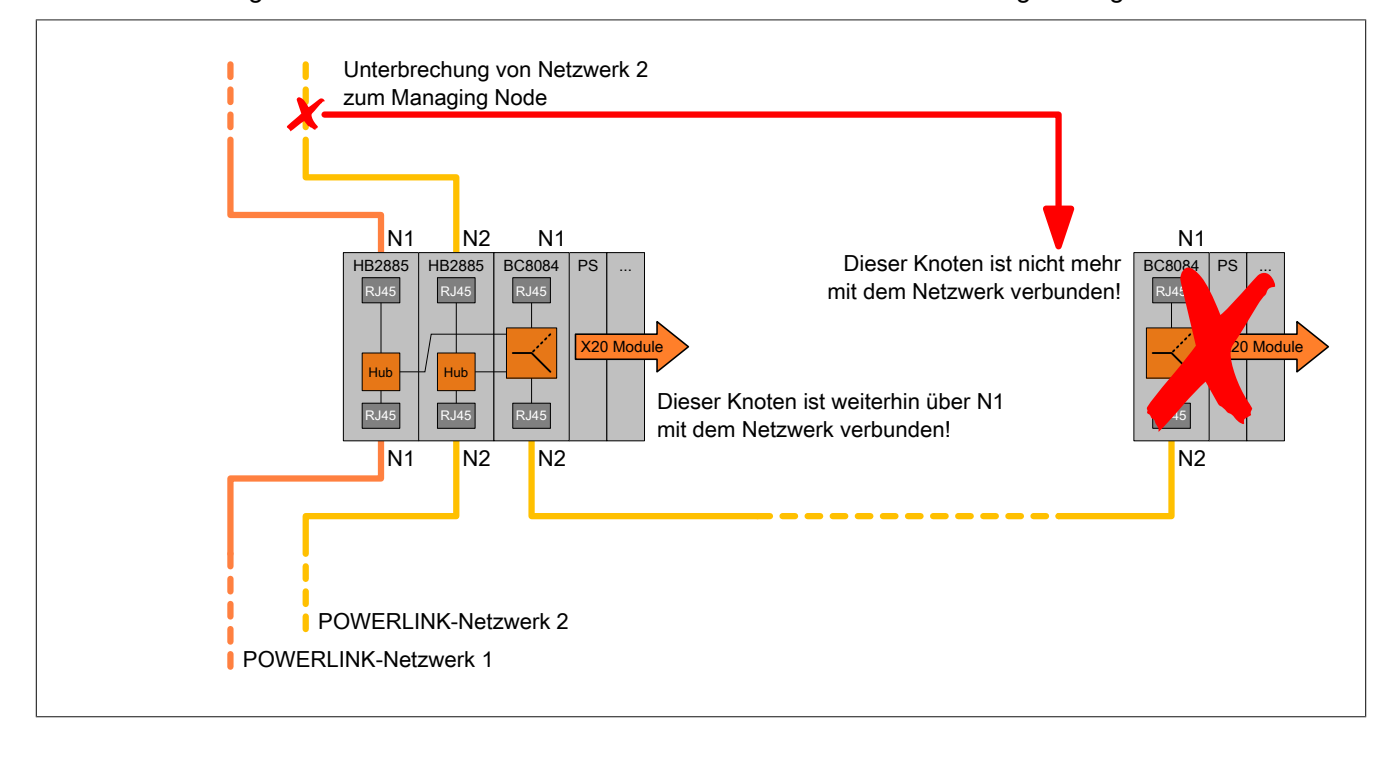

**2.3.3.2 X20BC8084 bei Verwendung von Lichtwellenleitern**

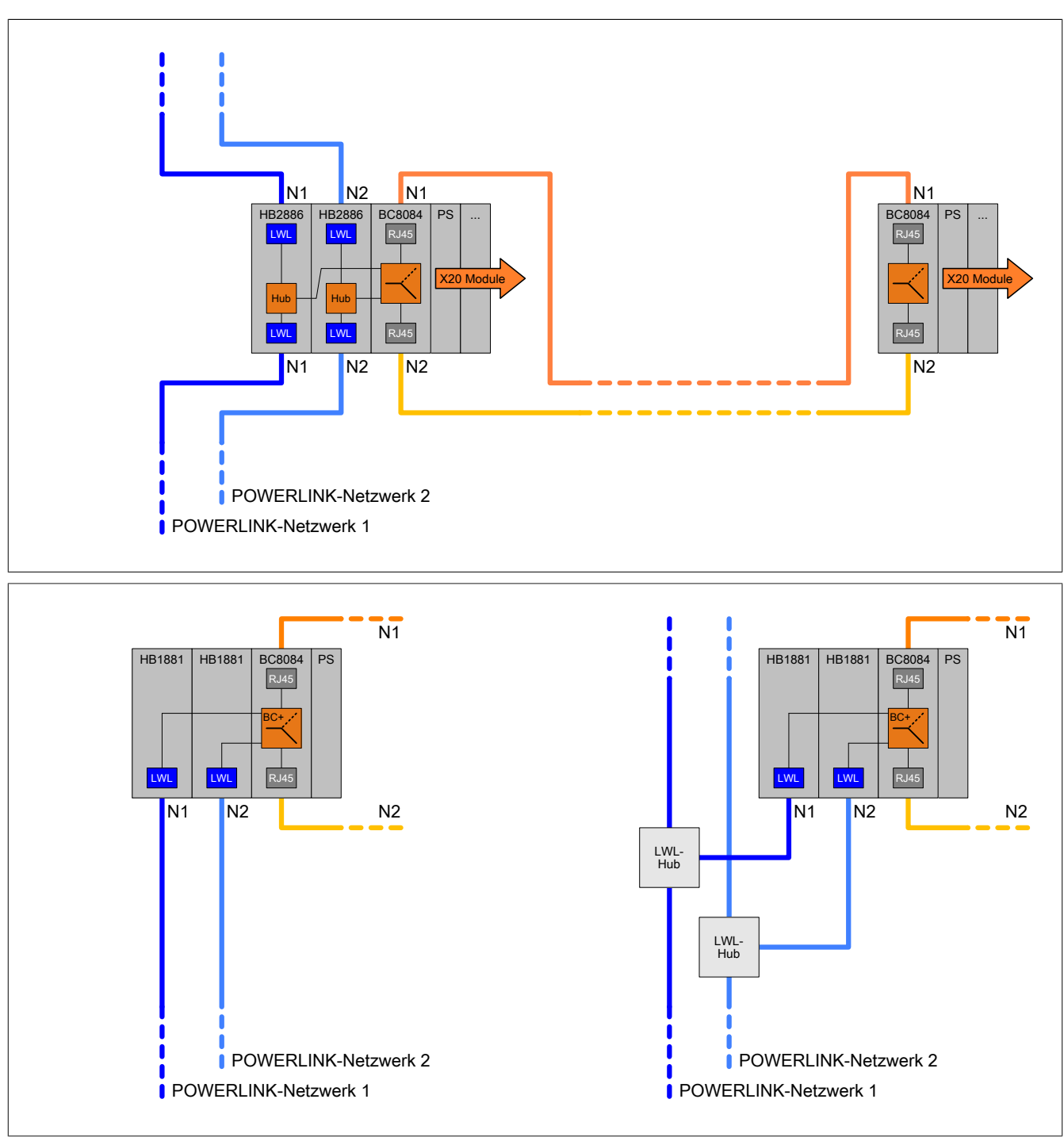

\*) Das Hub-Erweiterungsmodul X20HB1881 kann ab Hardware-Revision >D0 am Bus Controller X20BC8084 betrieben werden.

### **2.3.3.3 X20BC8084 bei Verwendung unterschiedlicher Übertragungsmedien**

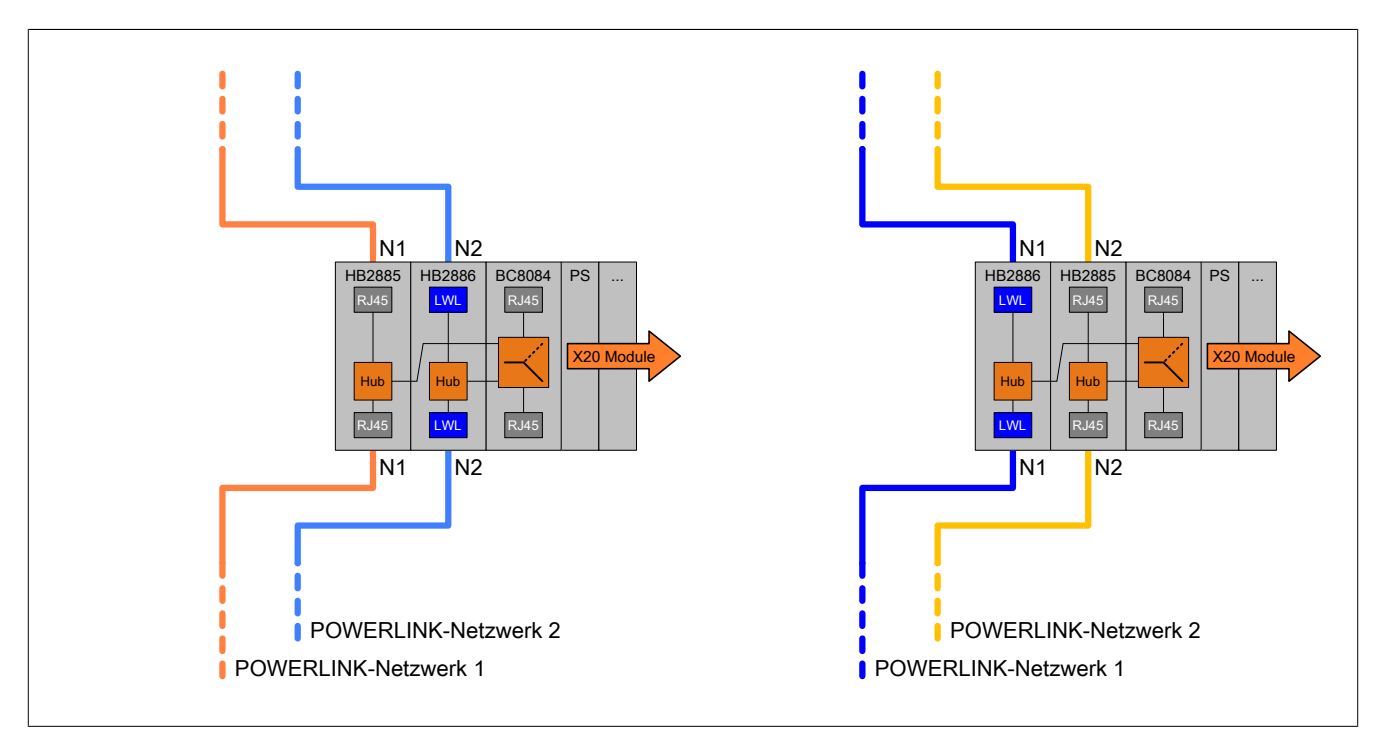

### <span id="page-19-0"></span>**2.4 POWERLINK-Ringredundanz**

### **Allgemeines**

Bei Verwendung der POWERLINK-Ringredundanz sind mehrere Knoten innerhalb eines Rings verbunden. Der Ringmanager muss sich innerhalb des Rings befinden. Im Normalbetrieb überprüft der Ringmanager die Durchgängigkeit des Rings. Er leitet aber keine Pakete weiter und verhindert damit, dass diese endlos im Ring zirkulieren.

Fällt ein Knoten oder eine Leitung aus, werden die auf einem Anschluss ausgesendeten Testpakete am anderen Anschluss des Ringmanagers nicht mehr empfangen. Der Ringmanager sendet von nun an die Pakete in beide Richtungen.

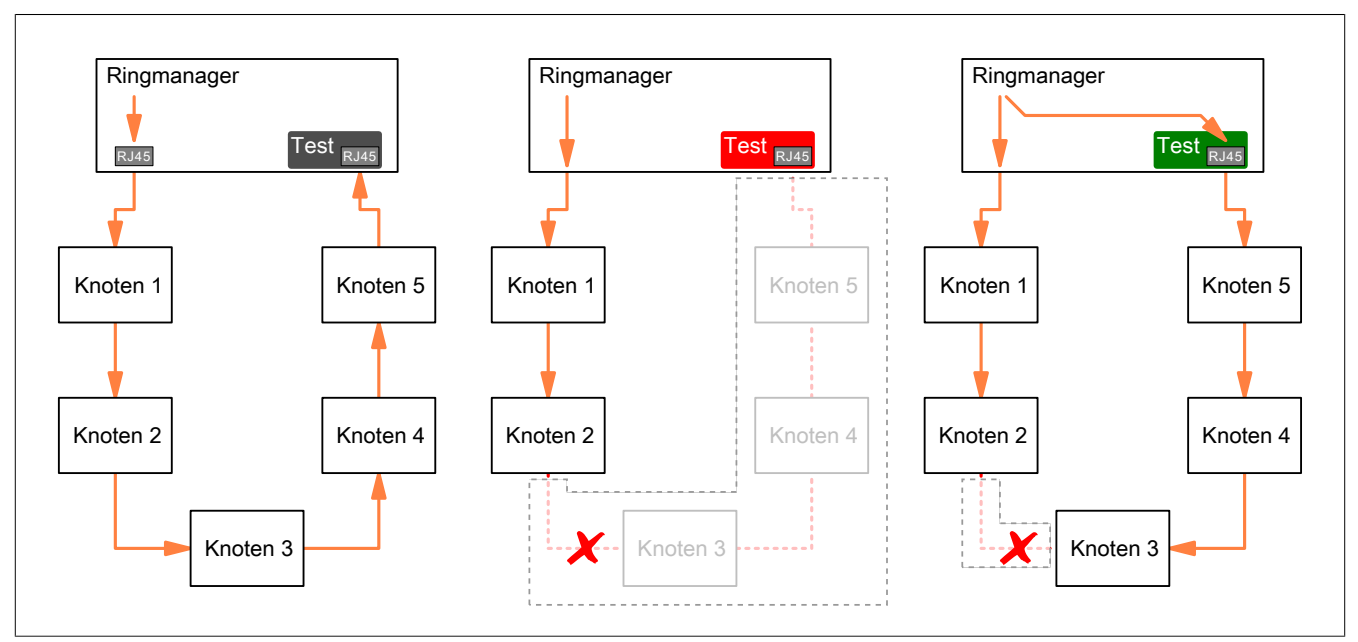

#### <span id="page-19-1"></span>**Schema einer Ringtopologie**

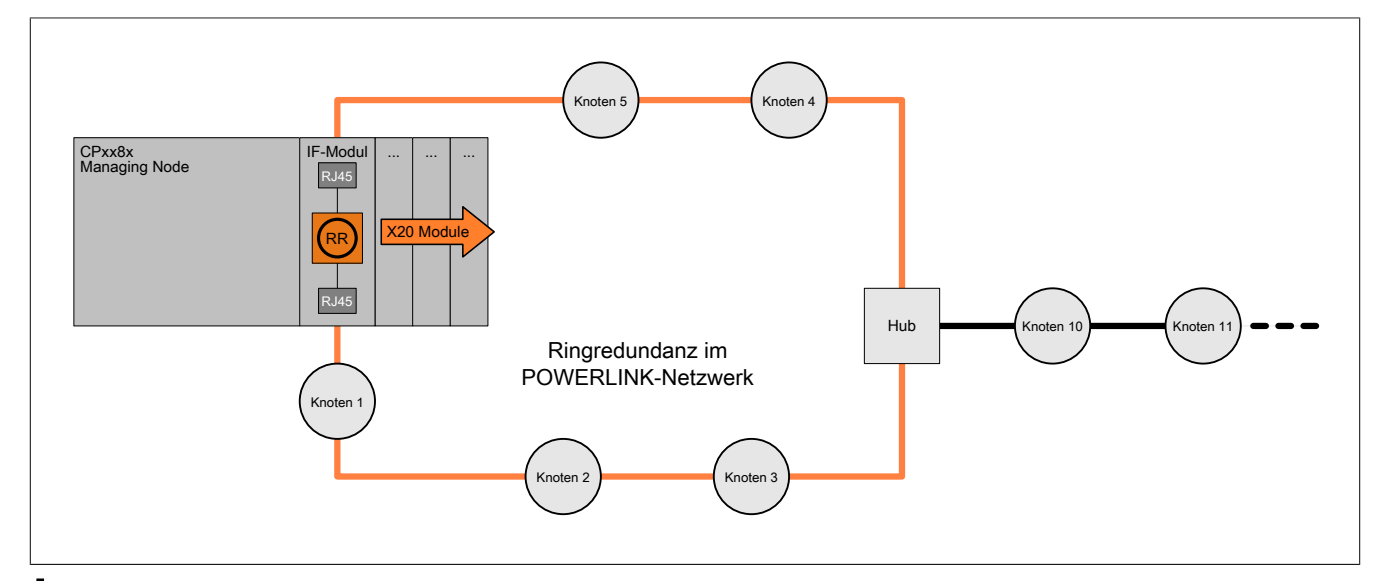

### **Achtung!**

**Es gilt zu beachten, dass Geräte von Drittherstellern mit 2-fach Hub nicht grundsätzlich Ringredundanz-fähig sind. Bei der Verwendung von Ringredundanz gilt es im gesamten POWERLINK Netzwerk nur Geräte zu verwenden, die für Ringredundanz getestet und freigegeben sind (siehe ["Übersicht Hard](#page-43-1)[ware-Revisionen" auf Seite 44](#page-43-1)).**

### **Informationen zur Ringtopologie**

Hinweise zum Betrieb:

- Das verwendete IF-Modul muss für Ringredundanz konfiguriert sein.
- Der "Managing Node" (Ringmanager) muss ein Teilnehmer im Ring sein.
- Poll Response Chaining (PRC) ist zurzeit nur mit dem Schnittstellenmodul X20IF2181-2 als Ringmanager und nur innerhalb des Rings möglich. PRC funktioniert nicht für Knoten, die über einen Hub an den Ring angeschlossen sind (wie z. B. Knoten 10 und 11 in obiger Grafik ["Schema einer Ringtopologie"\)](#page-19-1).
- Die Kombination Dynamic Node Allocation (DNA) zusammen mit Ringredundanz ist nicht möglich.
- Für die Berechnung der Antwortwartezeit sind beide Übertragungsrichtungen zu berücksichtigen.
- Nur solche ACOPOS Geräte, welche im Anhang aufgelistet sind, können mit dem Ringredundanz-Feature verwendet werden. Es kann auch mit Ringredundanz nicht ausgeschlossen werden, dass es in Folge einer Unterbrechung zwischen zwei Teilnehmer zu einer Destruktion eines Frames kommt. Dies kann zu einem Fehler am ACOPOS und damit zu einem Stillsetzen der entsprechenden Achsen und gegebenenfalls zum Stillstand der Maschine führen.

Die Anwendung einer Ringredundanz in Verbindung mit ACOPOS Geräten reduziert unter Umständen Stillstandszeiten, da Frameausfälle quittiert werden können und defekte Leitungen oder aufgetretene Unterbrechungen in der Ringtopologie zu einem späteren Zeitpunkt behoben werden können.

Hinweise zu möglichen Fehlern:

- Die Unterbrechung des Netzwerks durch einen Kabelfehler innerhalb des Rings ist abgesichert und führt nicht zu einem Ausfall von Knoten.
- Fällt ein Knoten innerhalb eines Rings aus, werden die anderen Knoten weiter ordnungsgemäß mit Daten versorgt.
- Fällt im obigen Beispiel der Hub aus, sind davon auch die Knoten 10, 11 usw. betroffen und sind damit vom Netzwerk getrennt.
- Wird der Ring an 2 Stellen unterbrochen, sind alle dazwischenliegenden Knoten vom Netzwerk getrennt.

POWERLINK-Ringredundanz in Kombination mit Controller-Redundanz:

• siehe ["Controller-Redundanz in einem POWERLINK-Ring" auf Seite 10](#page-9-1)

#### **Schnittstellenmodule als Managing Node**

Eine Übersicht an kompatiblen Schnittstellenmodulen befindet sich im Abschnitt ["Übersicht Hardware-Revisionen"](#page-43-1) [auf Seite 44.](#page-43-1)

### <span id="page-20-0"></span>**2.4.1 Steuerung als Controlled Node in einem Ring**

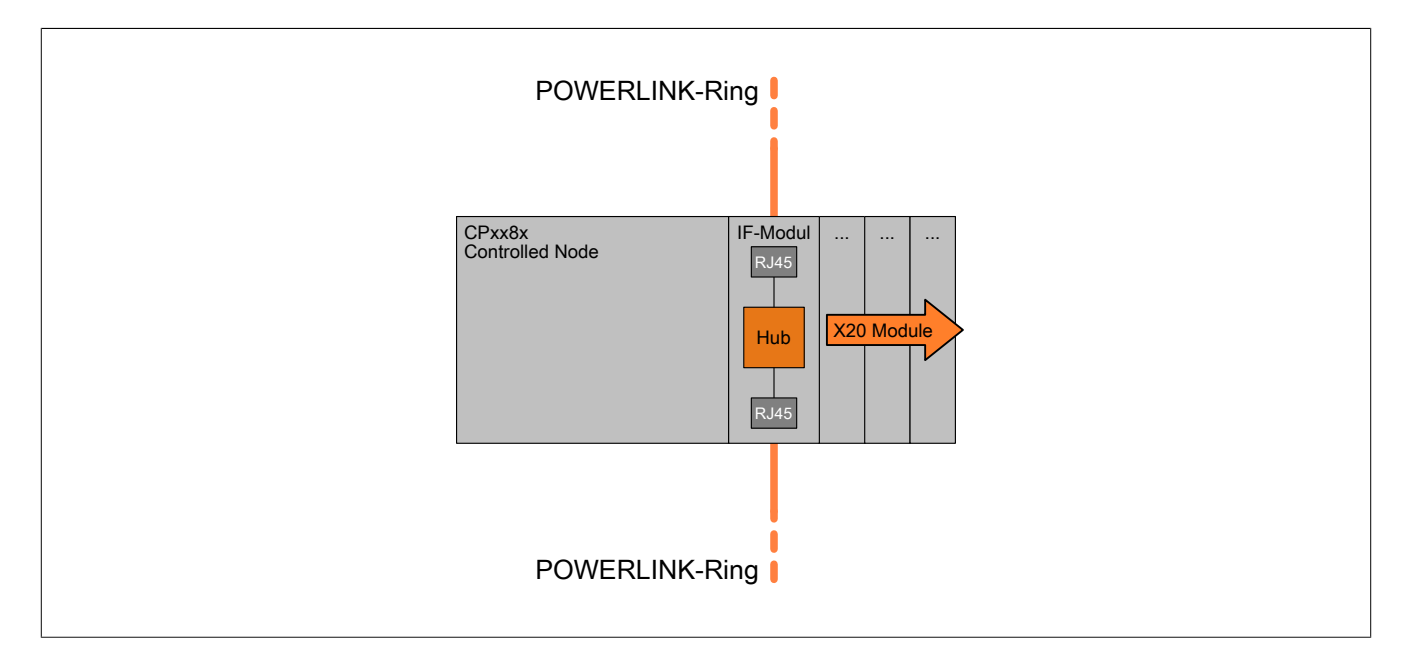

#### **Hardware**

### **Schnittstellenmodule**

Eine Übersicht an kompatiblen Schnittstellenmodulen befindet sich im Abschnitt ["Übersicht Hardware-Revisionen"](#page-43-1) [auf Seite 44.](#page-43-1)

Hinweis zur Konfiguration des Schnittstellenmoduls:

• Netzwerkredundanz-Modus ist mit der Option "keine Netzwerkredundanz" zu konfigurieren. *Anmerkung:* In Automation Studio steht für die Betriebsart "Controlled Node" der Netzwerkredundanz-Modus "Ringredundanz" nicht zur Auswahl.

### <span id="page-21-0"></span>**2.4.2 X20 Bus Controller als Knoten in einem Ring**

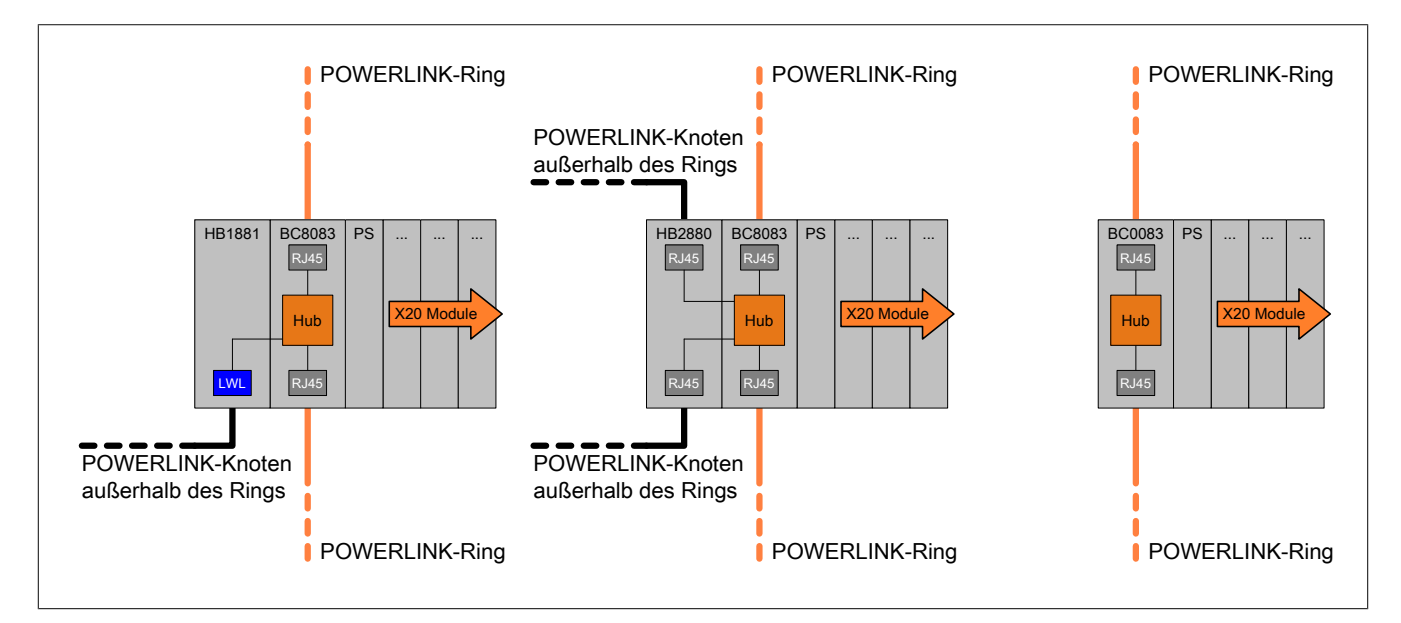

### **X20 Bus Controller**

Eine Übersicht an kompatiblen Bus Controllern befindet sich im Abschnitt ["Übersicht Hardware-Revisionen" auf](#page-43-1) [Seite 44.](#page-43-1)

#### **Hub-Erweiterungsmodul für X20BC8083**

Der Bus Controller X20BC8083 mit 2-fach Hub kann mit folgendem Hub-Erweiterungsmodul bis zu einem 6-fach Hub erweitert werden:

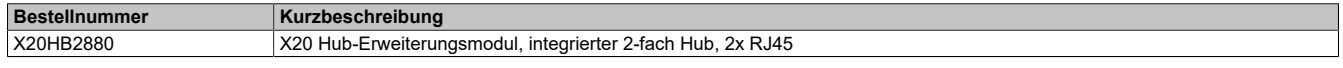

### **Information:**

**Das Modul X20HB1882 ist nicht für POWERLINK-Ringredundanz-Anwendungen geeignet.**

### **Beispiel mit X20BC8083 und 2x X20HB2880 mit Hub-Erweiterungsmodulen**

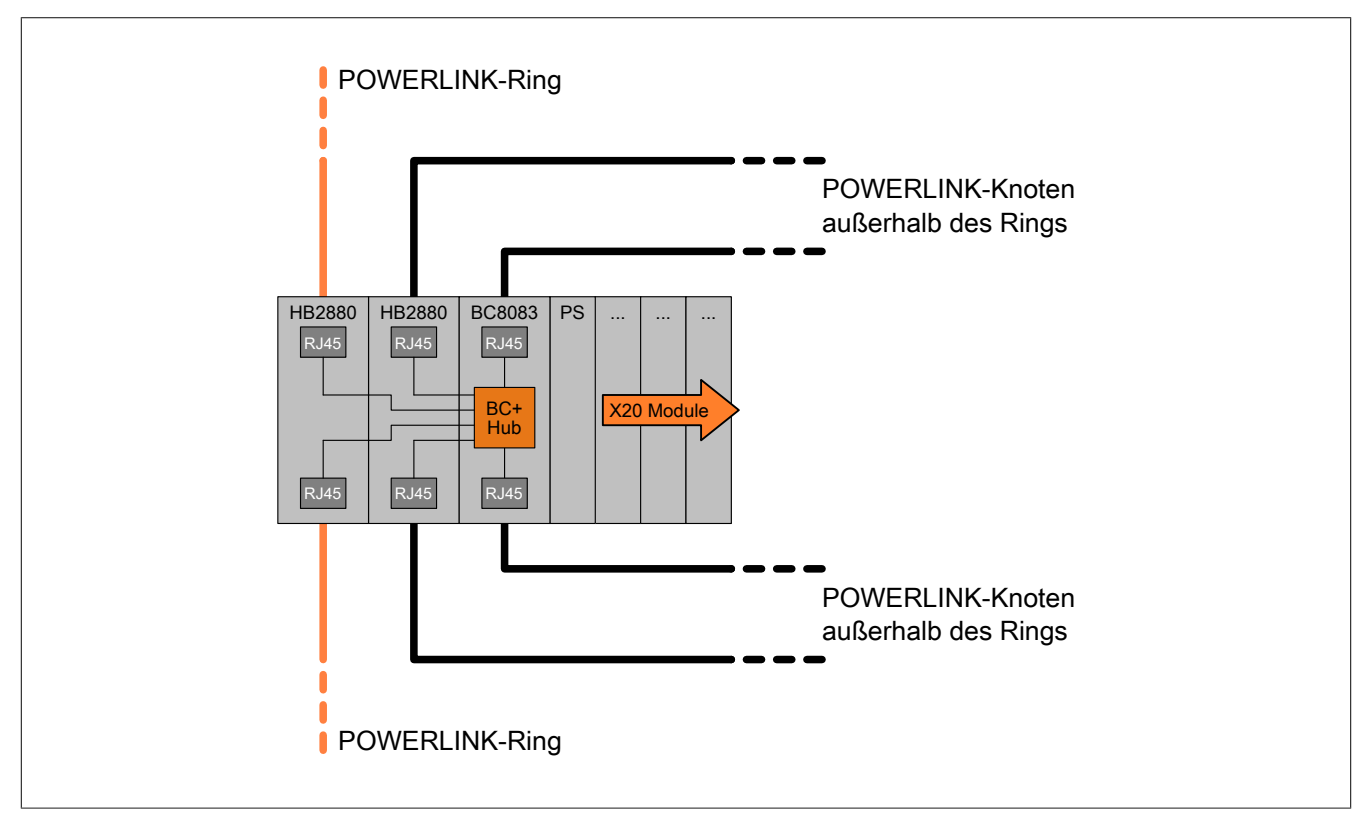

### <span id="page-22-0"></span>**2.4.3 Weitere Geräte**

Eine Übersicht an kompatiblen Geräten befindet sich im Abschnitt ["Übersicht Hardware-Revisionen" auf Seite](#page-43-1) [44](#page-43-1).

### <span id="page-23-0"></span>**2.5 Hubs für POWERLINK-Netzwerke**

### <span id="page-23-1"></span>**2.5.1 8-fach Industrie-Hub (Layer 2)**

Als Hub in Ethernet-Netzwerken (wie z. B. POWERLINK) können folgende Produkte von B&R verwendet werden:

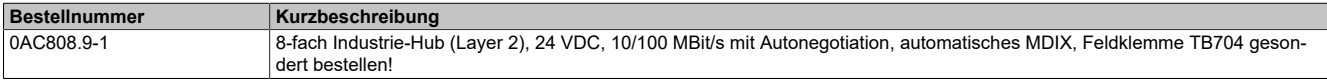

### <span id="page-23-2"></span>**2.5.2 Modularer X20 Ethernet-Hub**

Mit den folgenden X20 Modulen können modular 2- bis 6-fach Hubs aufgebaut werden:

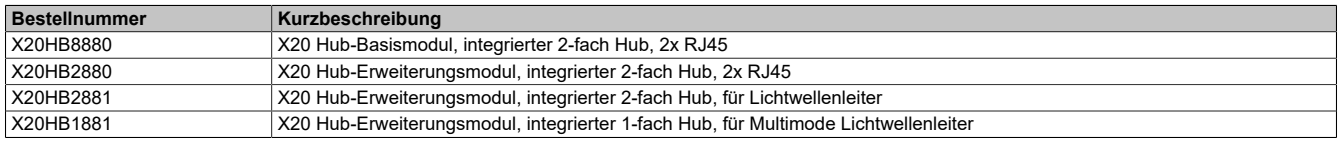

### **Information:**

**Bei Einsatz des Moduls X20HB2881 ist das Derating der Betriebstemperatur zu beachten (siehe dazu das entsprechende technische Datenblatt)!**

### **2.5.2.1 X20HB8880 mit X20HB2880**

Kombinationsmöglichkeiten von X20HB8880 Hub-Basismodul mit RJ45-Hub-Erweiterungsmodul:

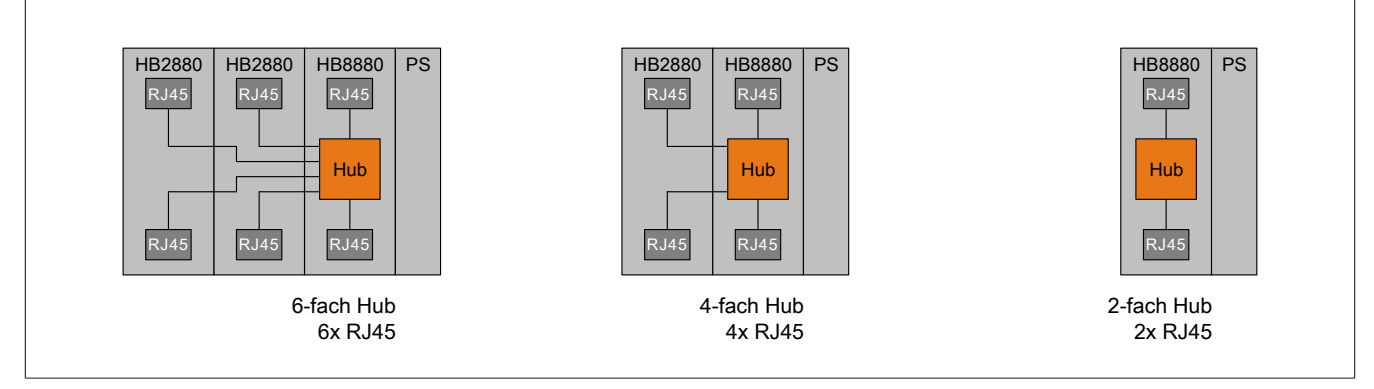

\*) Das Hub-Basismodul X20HB8880 kann ab Hardware-Revision H0 im Einzelbetrieb (ohne Hub-Erweiterungsmodule) eingesetzt werden.

### **2.5.2.2 X20HB8880 mit X20HB2881 und X20HB1881**

Kombinationsmöglichkeiten von X20HB8880 Hub-Basismodul mit LWL-Hub-Erweiterungsmodulen:

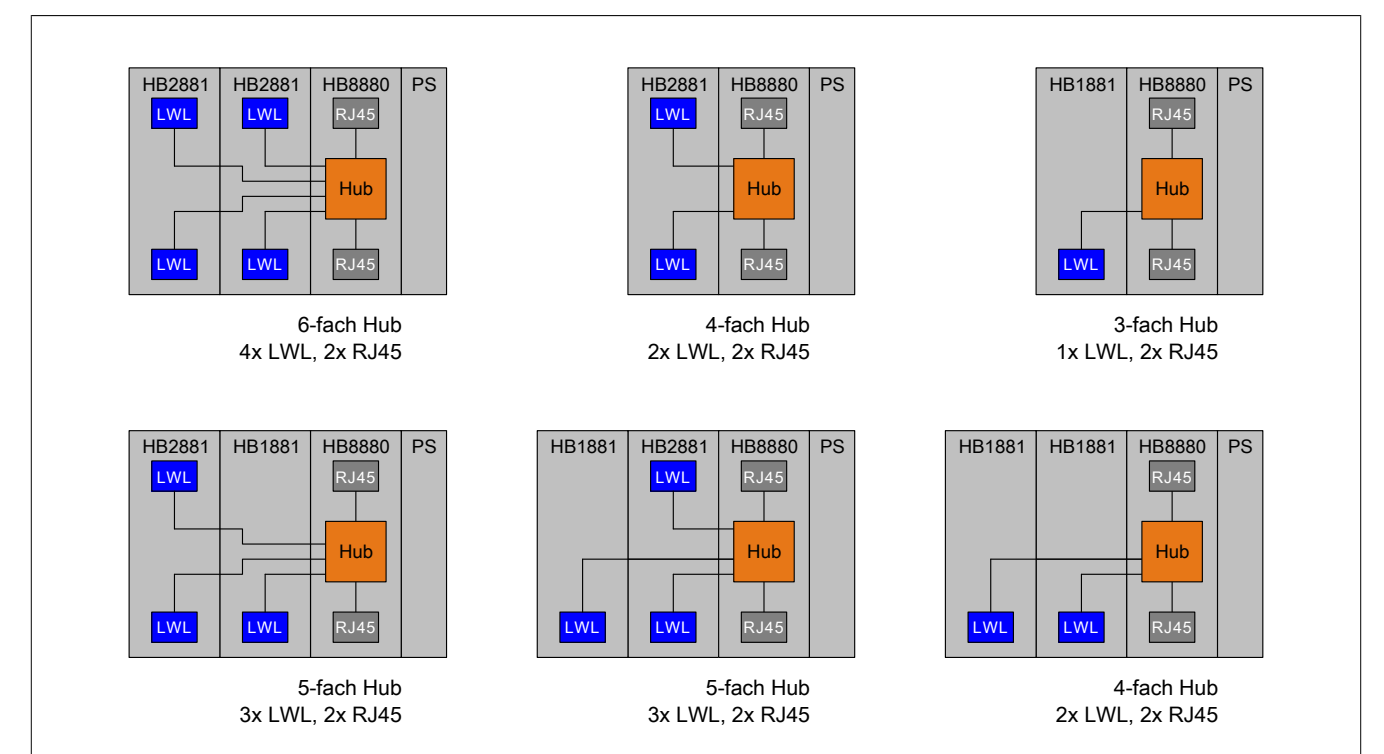

### **2.5.2.3 X20HB8880 mit X20HB2880, X20HB2881 und X20HB1881**

Kombinationsmöglichkeiten von X20HB8880 Hub-Basismodul mit RJ45- und LWL-Hub-Erweiterungsmodulen:

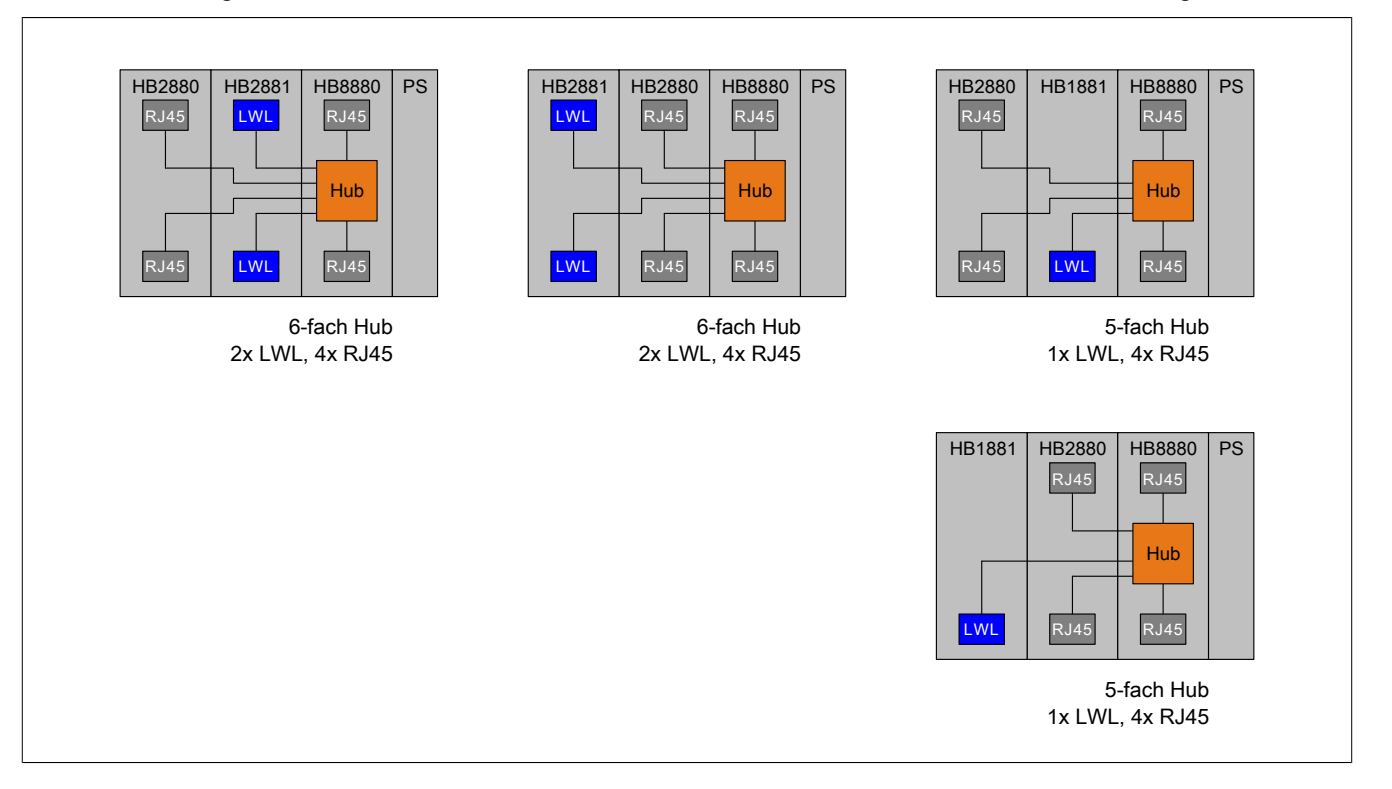

### <span id="page-25-0"></span>**2.6 Redundante Versorgung von Steuerungskomponenten**

In diesem Abschnitt wird die redundante X2X Link Versorgung und die redundante Versorgung folgender Komponenten beschrieben:

- X20 Hub-Basismodul mit zusätzlichen Hub-Erweiterungsmodulen
- X20 Compact Link Selector mit zusätzlichen Hub-Erweiterungsmodulen
- X20 Bus Controller mit zusätzlichen Erweiterungsmodulen

Eine redundante Nutzung von X20 Einspeisemodulen für die I/O-Versorgung ist nicht möglich.

Zusätzlich wird in diesem Abschnitt zur Information auch die nicht-redundante Versorgung dokumentiert.

### <span id="page-25-1"></span>**2.6.1 Nicht-redundante Versorgung von X20 Stand-alone-Geräten**

Das Einspeisemodul X20PS8002 darf ausschließlich für die nicht-redundante Versorgung von X20 Stand-alone-Geräten verwendet werden.

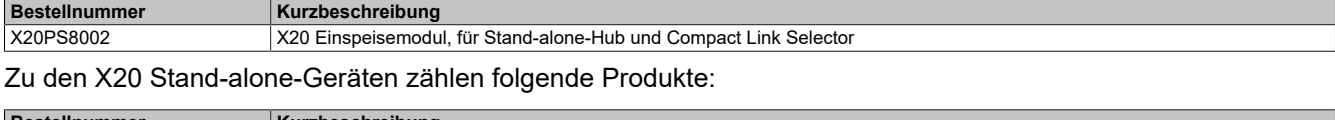

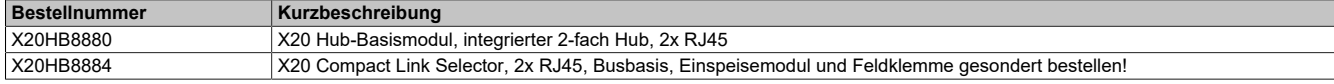

### **2.6.1.1 X20HB8880: nicht-redundante Versorgung**

Abhängig davon, wie viele Hub-Erweiterungsmodule1) am X20HB8880 betrieben werden, ist eine entsprechende X20 Busbasis zu wählen:

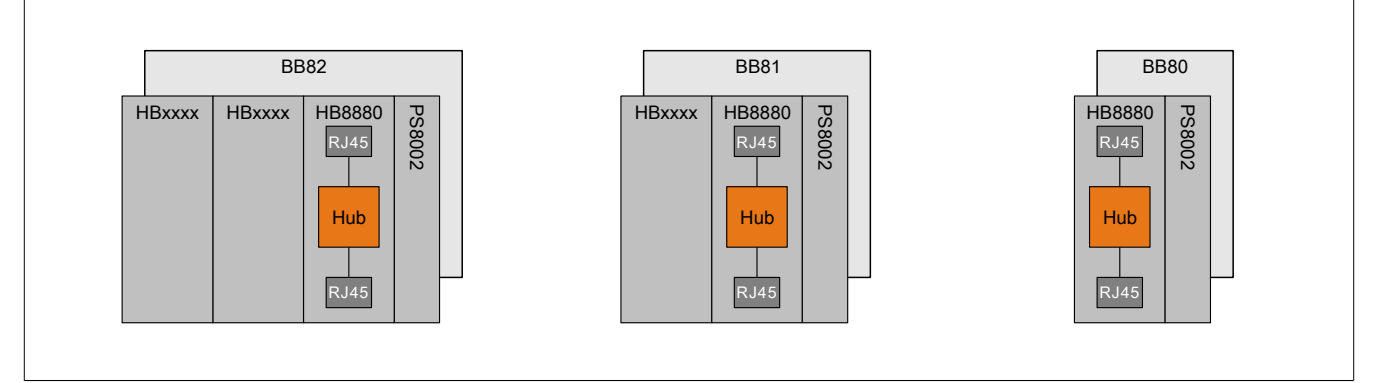

### **2.6.1.2 X20HB8884: nicht-redundante Versorgung**

Abhängig davon, wie viele Hub-Erweiterungsmodule2) am X20HB8884 betrieben werden, ist eine entsprechende X20 Busbasis zu wählen:

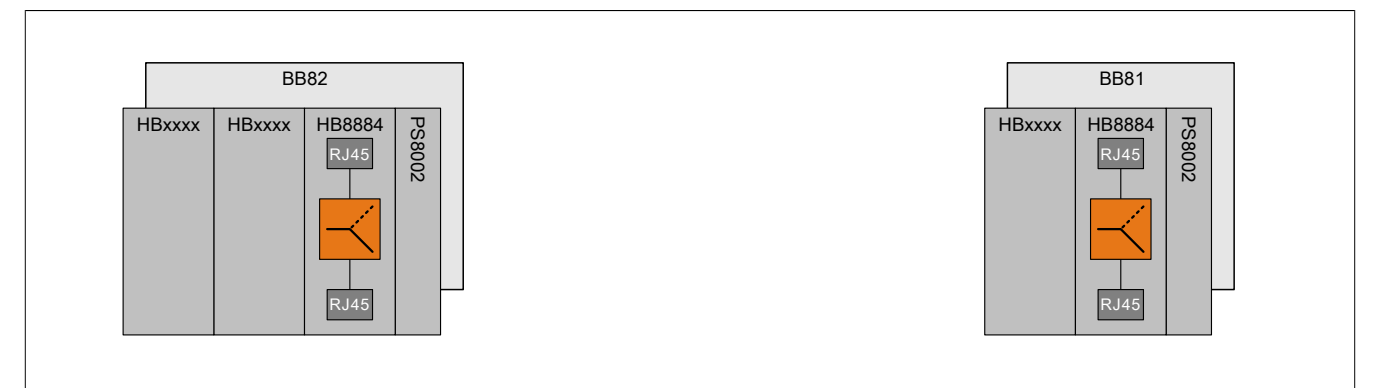

1) Erlaubte Hub-Erweiterungsmodule am X20HB8880: siehe ["Modularer X20 Ethernet-Hub" auf Seite 24](#page-23-2)<br>2) Erlaubte Hub-Erweiterungsmodule am X20BC8084: siehe "X20HB8884 - Compact Link Selector" auf S

2) Erlaubte Hub-Erweiterungsmodule am X20BC8084: siehe ["X20HB8884 - Compact Link Selector" auf Seite 13](#page-12-0)

### **2.6.1.3 Verdrahtung**

Die detaillierte Beschreibung und die technischen Daten des X20PS8002 sind im Datenblatt zu finden.

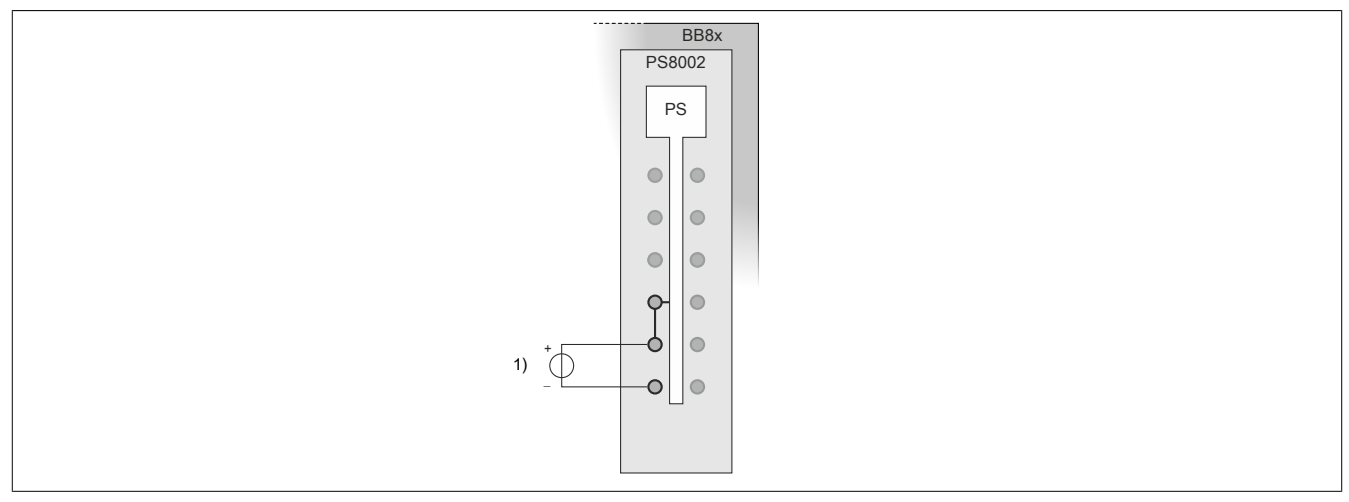

<span id="page-26-0"></span>1) Versorgung für X20 Stand-alone-Geräte und für X2X Link.

### **2.6.2 Redundante Versorgung von X20 Stand-alone-Geräten**

Für die redundante Versorgung von X20 Stand-alone-Geräten werden 2 Einspeisemodule (1x X20PS9400 und 1x X20PS33x0) benötigt:

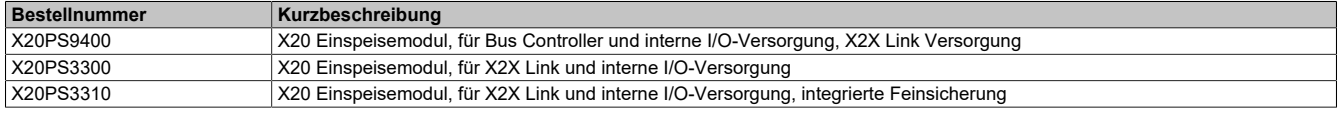

Zu den X20 Stand-alone-Geräten zählen folgende Produkte:

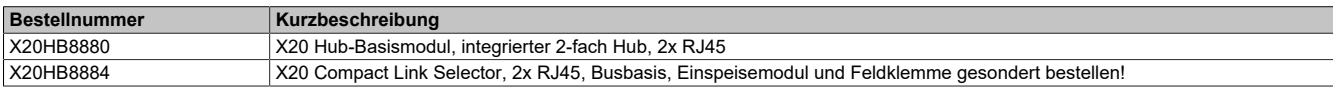

#### **2.6.2.1 X20HB8880: redundante Versorgung**

Abhängig davon, wie viele Hub-Erweiterungsmodule3) am X20HB8880 betrieben werden, ist eine entsprechende X20 Busbasis zu wählen:

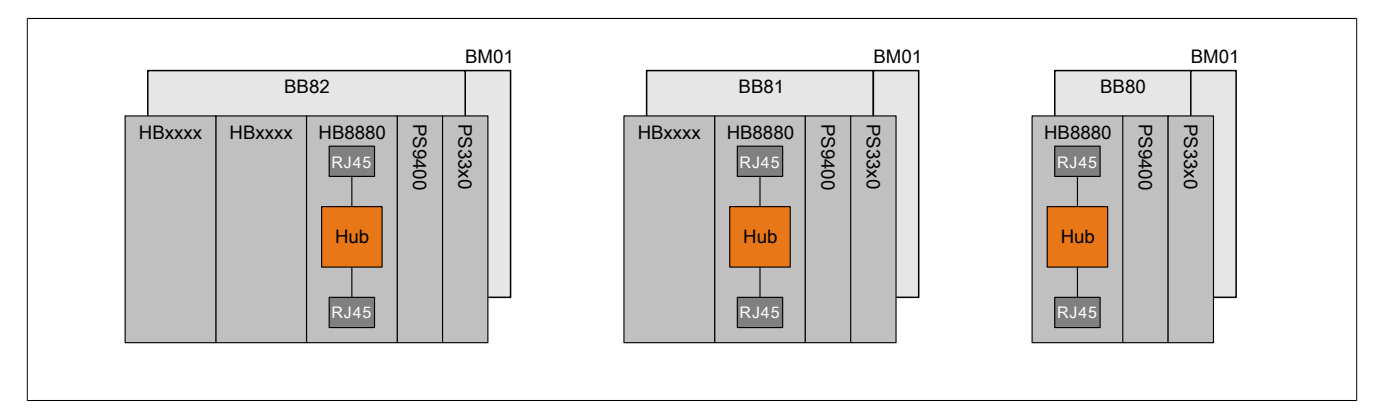

3) Erlaubte Hub-Erweiterungsmodule am X20HB8880: siehe ["Modularer X20 Ethernet-Hub" auf Seite 24](#page-23-2)

### **2.6.2.2 X20HB8884: redundante Versorgung**

Abhängig davon, wie viele Hub-Erweiterungsmodule4) am X20HB8884 betrieben werden, ist eine entsprechende X20 Busbasis zu wählen:

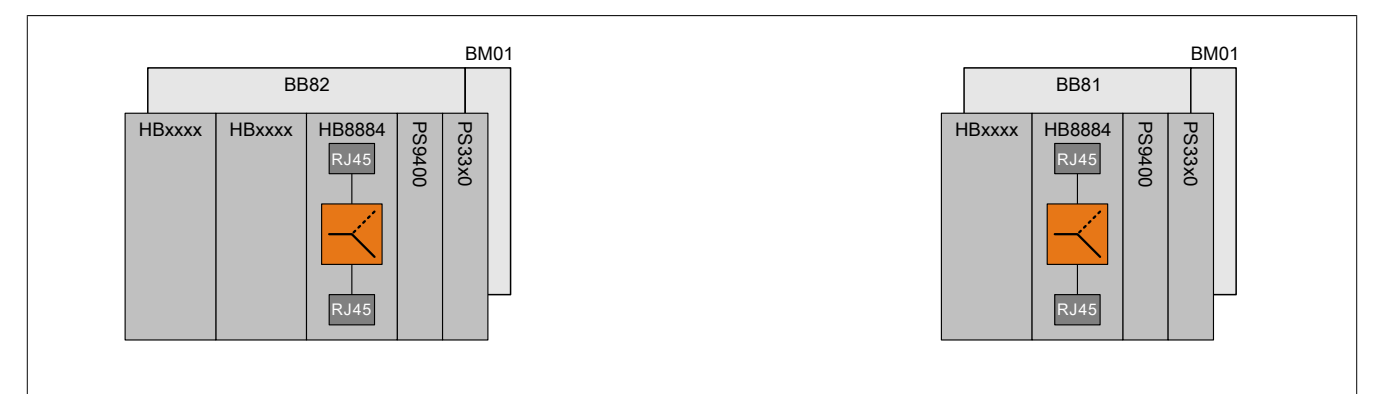

### **2.6.2.3 Verdrahtung**

Die detaillierte Beschreibung und die technischen Daten der Einspeisemodule sind im entsprechenden Datenblatt zu finden.

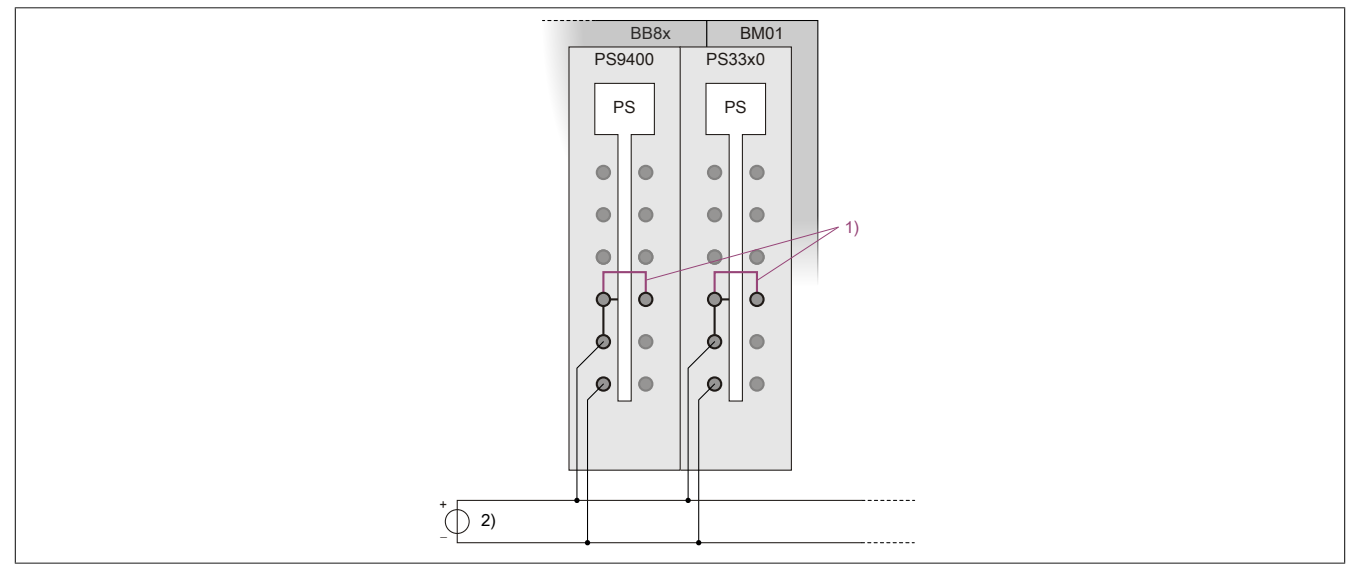

1) Die Drahtbrücken sind für die richtige Bedienung der Error-LEDs der beiden Einspeisemodule erforderlich.

<span id="page-27-0"></span>2) Versorgung für X20 Stand-alone-Geräte und für X2X Link.

### **2.6.3 Nicht-redundante Versorgung von X20 Bus Controllern**

Für die nicht-redundante Versorgung von X20 Bus Controllern kann eines der folgenden Einspeisemodule verwendet werden:

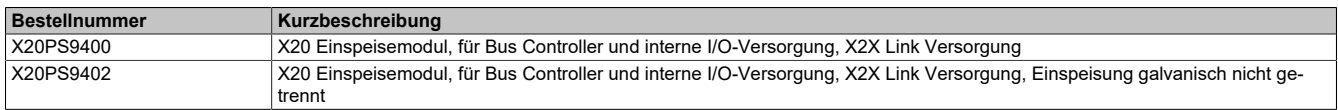

#### X20 POWERLINK Bus Controller:

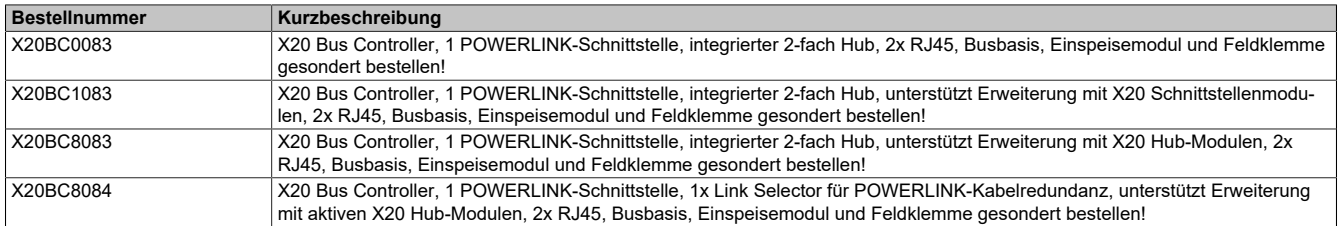

Die in diesem Abschnitt beschriebene Versorgung von X2X Link und Bus Controller inklusive Erweiterungsmodulen kann ebenso für andere X20 Bus Controller eingesetzt werden, die auf einer X20 Busbasis BB80, BB81 oder BB82 betrieben werden.

4) Erlaubte Hub-Erweiterungsmodule am X20BC8084: siehe ["X20HB8884 - Compact Link Selector" auf Seite 13](#page-12-0)

#### **2.6.3.1 X20BC8084: nicht-redundante Versorgung**

Abhängig davon, wie viele Hub-Erweiterungsmodule5) am X20BC8084 betrieben werden, ist eine entsprechende X20 Busbasis zu wählen:

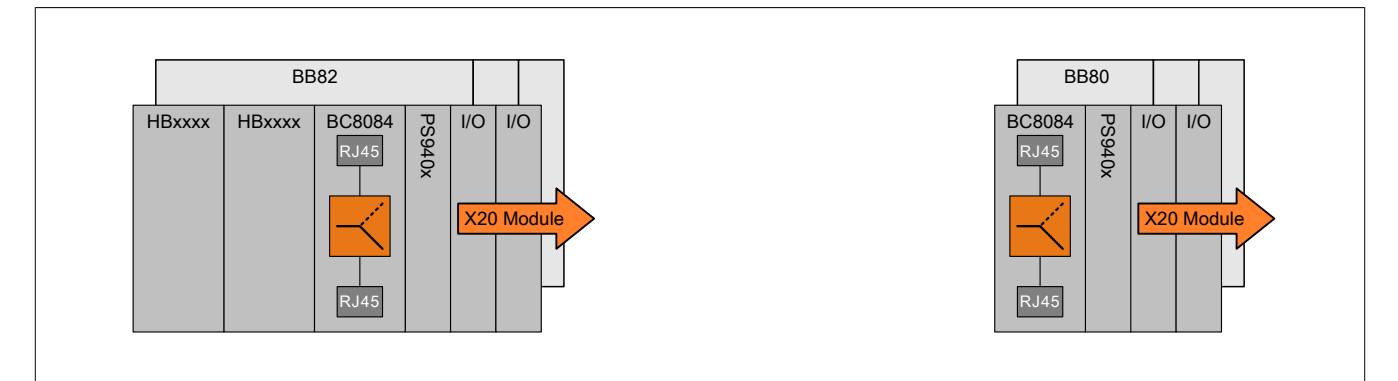

#### **2.6.3.2 Verdrahtung**

Die detaillierte Beschreibung und die technischen Daten des X20PS940x sind im Datenblatt zu finden.

#### **Variante 1**

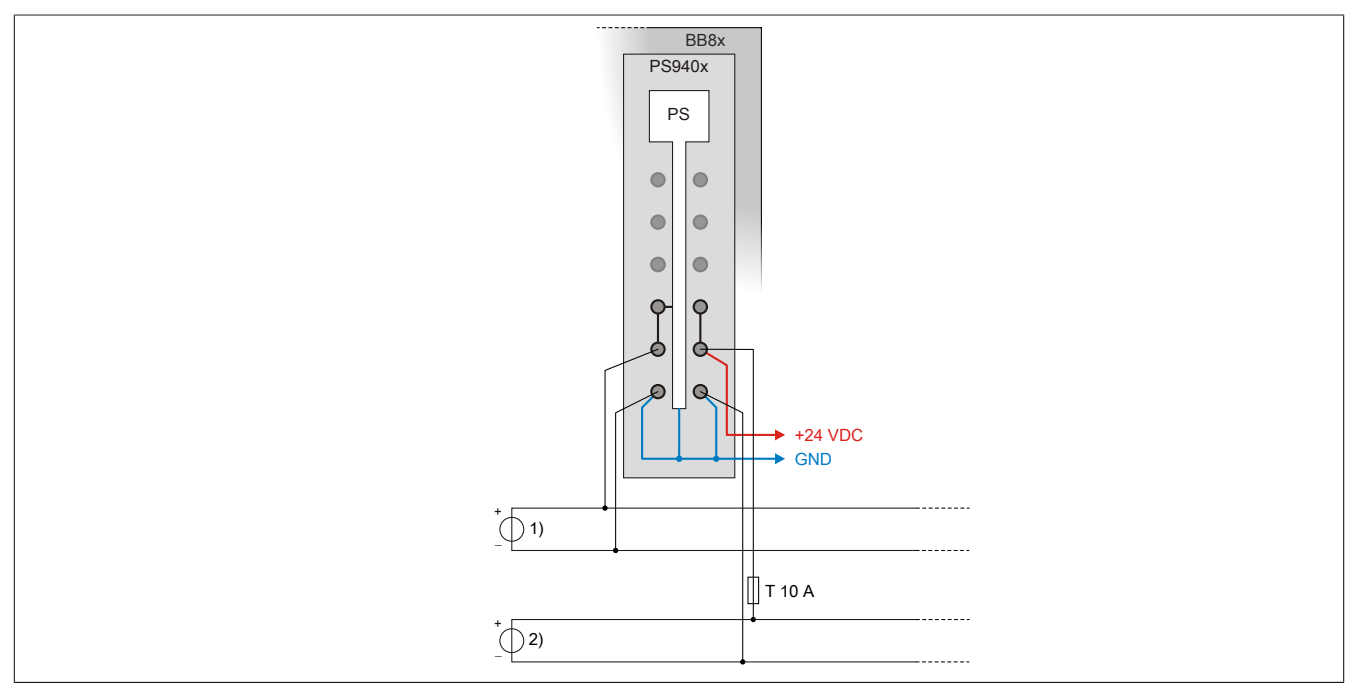

1) Versorgung für X20 Bus Controller und für X2X Link.<br>2) I/O-Versorgung

I/O-Versorgung

#### **Hardware**

### **Variante 2**

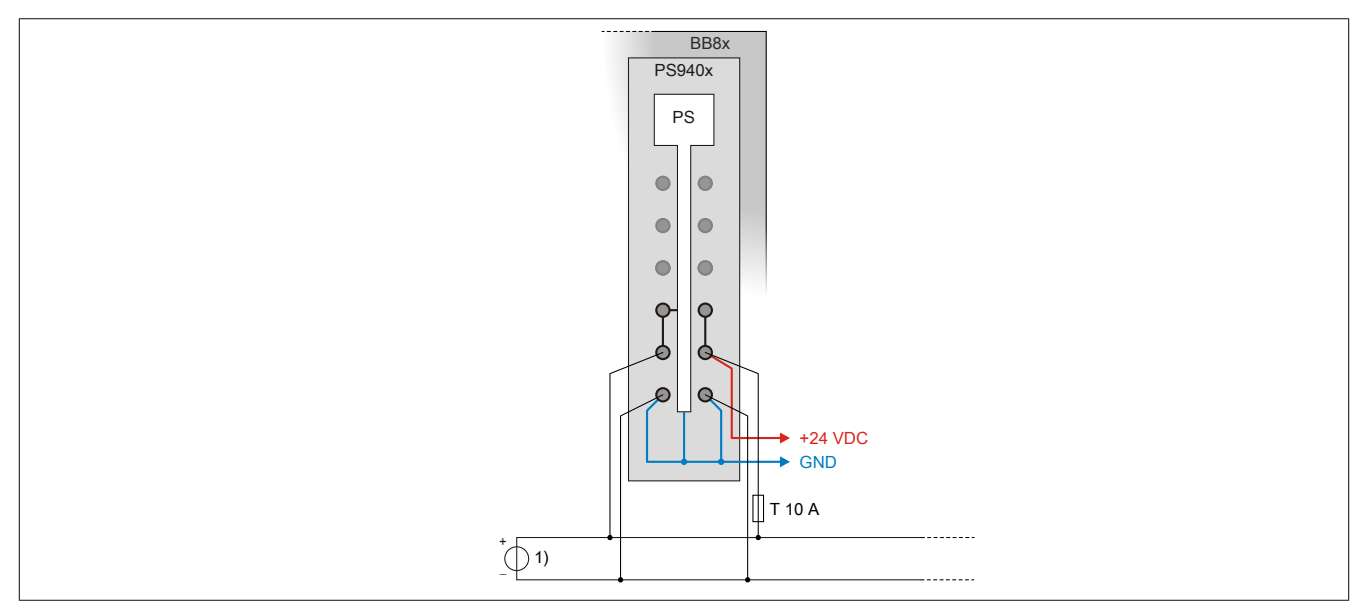

1) I/O-Versorgung und Versorgung für X20 Bus Controller und für X2X Link.

#### **Variante 3**

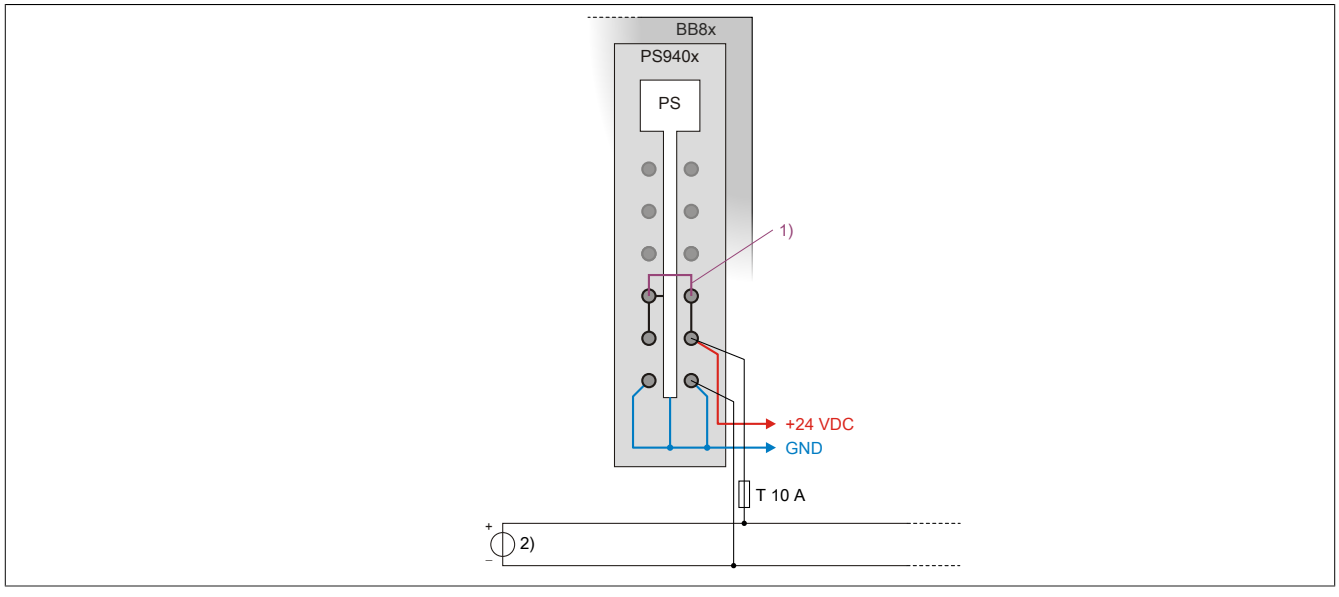

1) Die Drahtbrücke ist für die X2X Link Versorgung über das Einspeisemodul X20PS940x erforderlich.

2) I/O-Versorgung und Versorgung für X20 Bus Controller und für X2X Link.

### <span id="page-30-0"></span>**2.6.4 Redundante Versorgung von X20 Bus Controllern**

### **Information:**

**Nur die Versorgung der Bus Controller und des X2X Link können redundant ausgeführt werden.**

**Der redundante Einsatz von Einspeisemodulen für die I/O-Versorgung ist nicht möglich.**

Für die redundante Versorgung von X20 Bus Controllern werden 2 Einspeisemodule (1x X20PS9400 und 1x X20PS33x0) benötigt:

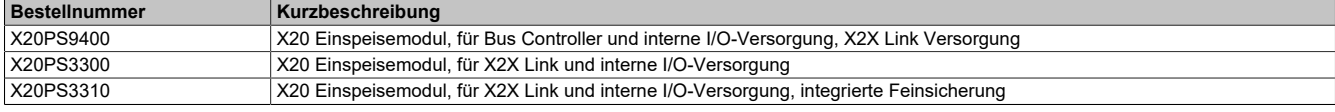

#### X20 POWERLINK Bus Controller:

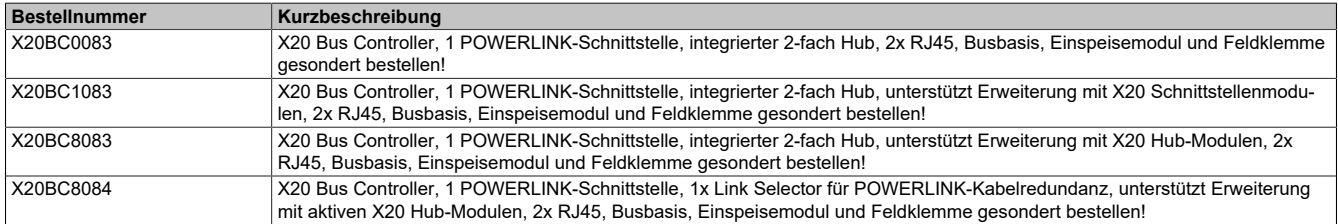

Die in diesem Abschnitt beschriebene Versorgung von X2X Link und Bus Controller inklusive Erweiterungsmodulen kann ebenso für andere X20 Bus Controller eingesetzt werden, die auf einer X20 Busbasis BB80, BB81 oder BB82 betrieben werden.

### **2.6.4.1 X20BC8084: redundante Versorgung**

Abhängig davon, wie viele Hub-Erweiterungsmodule6) am X20BC8084 betrieben werden, ist eine entsprechende X20 Busbasis zu wählen:

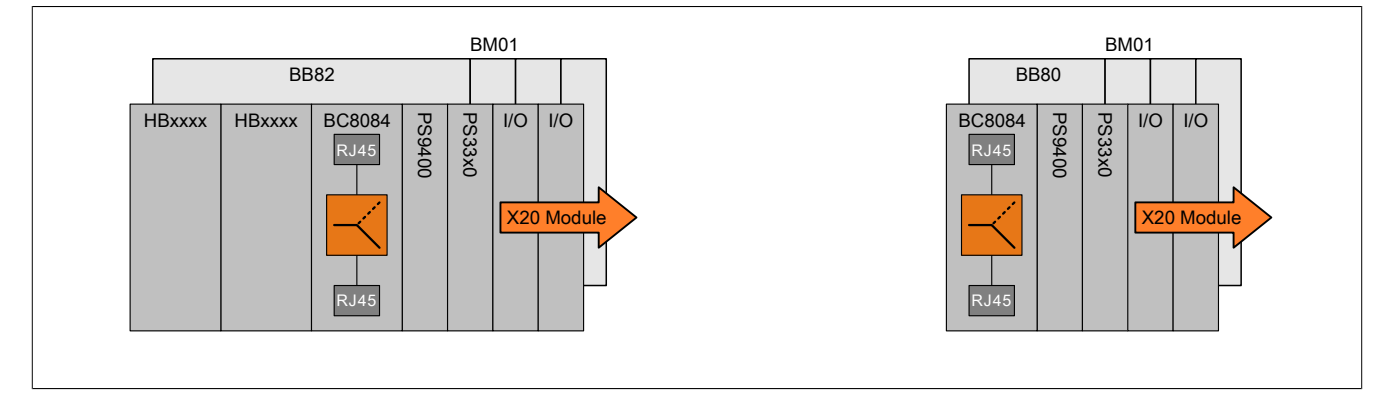

### **2.6.4.2 Verdrahtung**

Die detaillierte Beschreibung und die technischen Daten der Einspeisemodule sind im entsprechenden Datenblatt zu finden.

### **Variante 1**

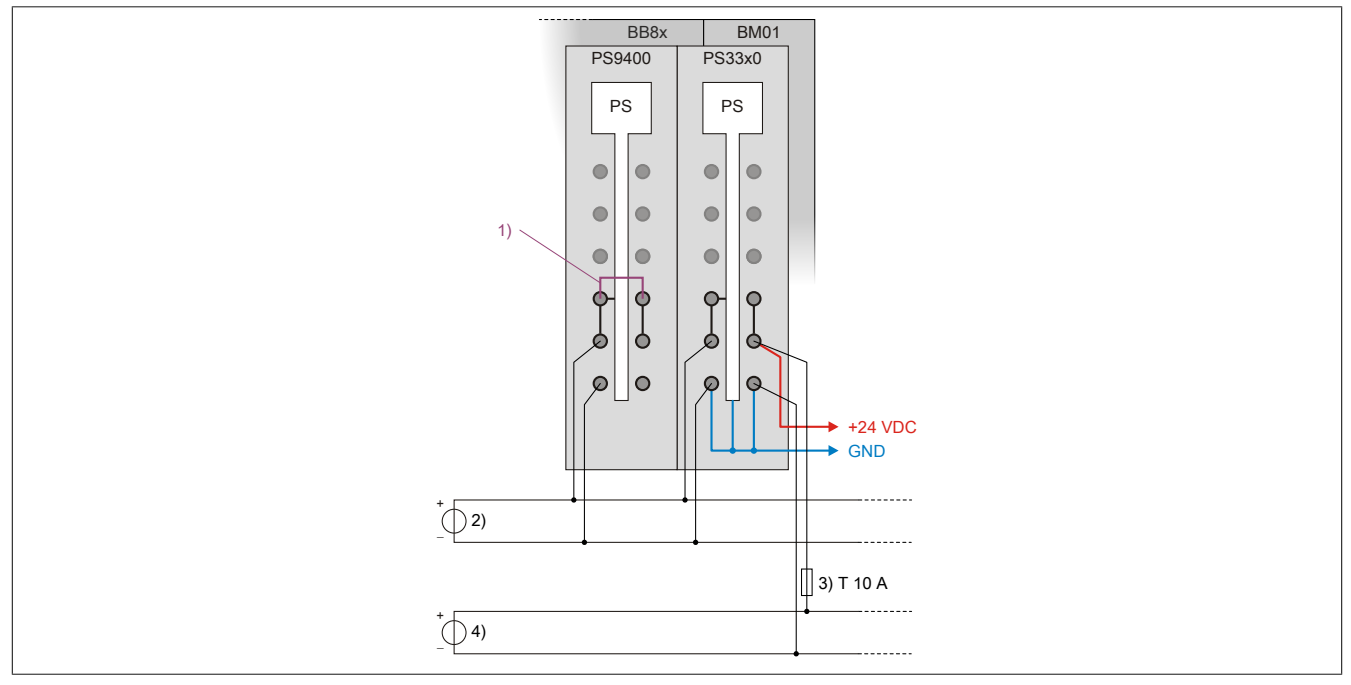

1) Die Drahtbrücke ist für die richtige Bedienung der Error-LED des Einspeisemoduls X20PS9400 erforderlich.

2) Versorgung für X20 Bus Controller und für X2X Link.<br>3) Die externe Sicherung ist nur bei der Verwendung der

3) Die externe Sicherung ist nur bei der Verwendung des X20PS3300 erforderlich. Im Einspeisemodul X20PS3310 ist eine Sicherung integriert.<br>4) //O-Versorgung

4) I/O-Versorgung

#### **Variante 2**

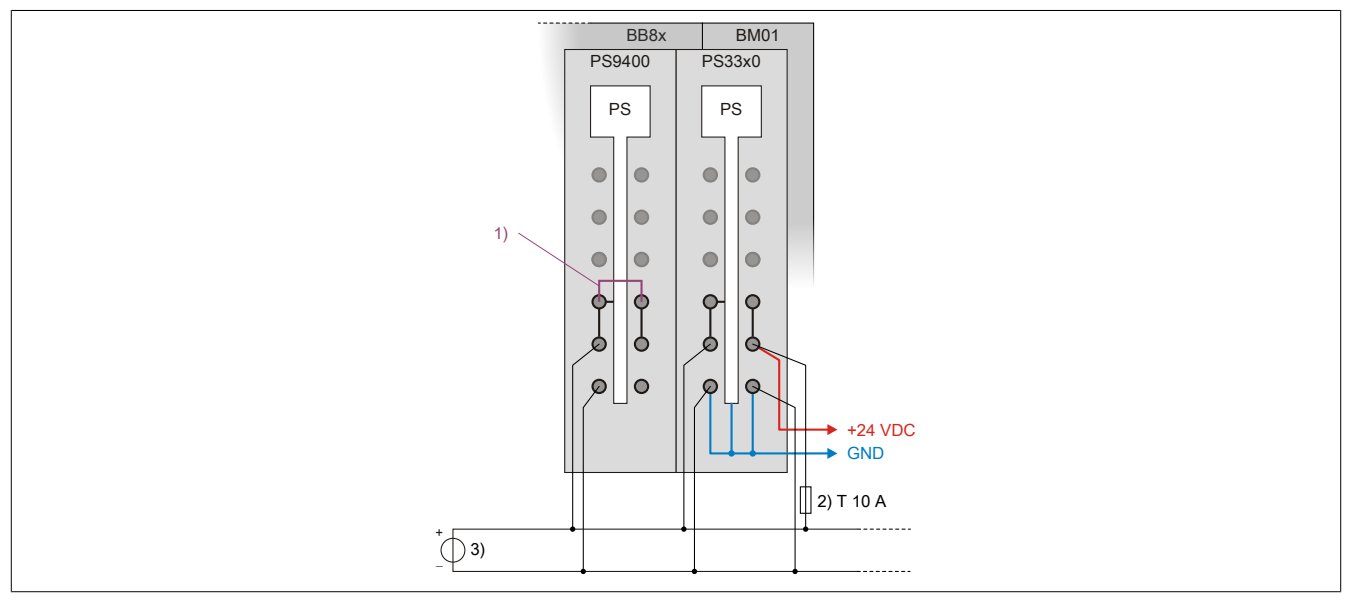

1) Die Drahtbrücke ist für die richtige Bedienung der Error-LED des Einspeisemoduls X20PS9400 erforderlich.

2) Die externe Sicherung ist nur bei der Verwendung des X20PS3300 erforderlich. Im Einspeisemodul X20PS3310 ist eine Sicherung integriert.<br>3) I/O-Versorgung und Versorgung für X20 Bus Controller und für X2X Link.

3) I/O-Versorgung und Versorgung für X20 Bus Controller und für X2X Link.

### **Variante 3**

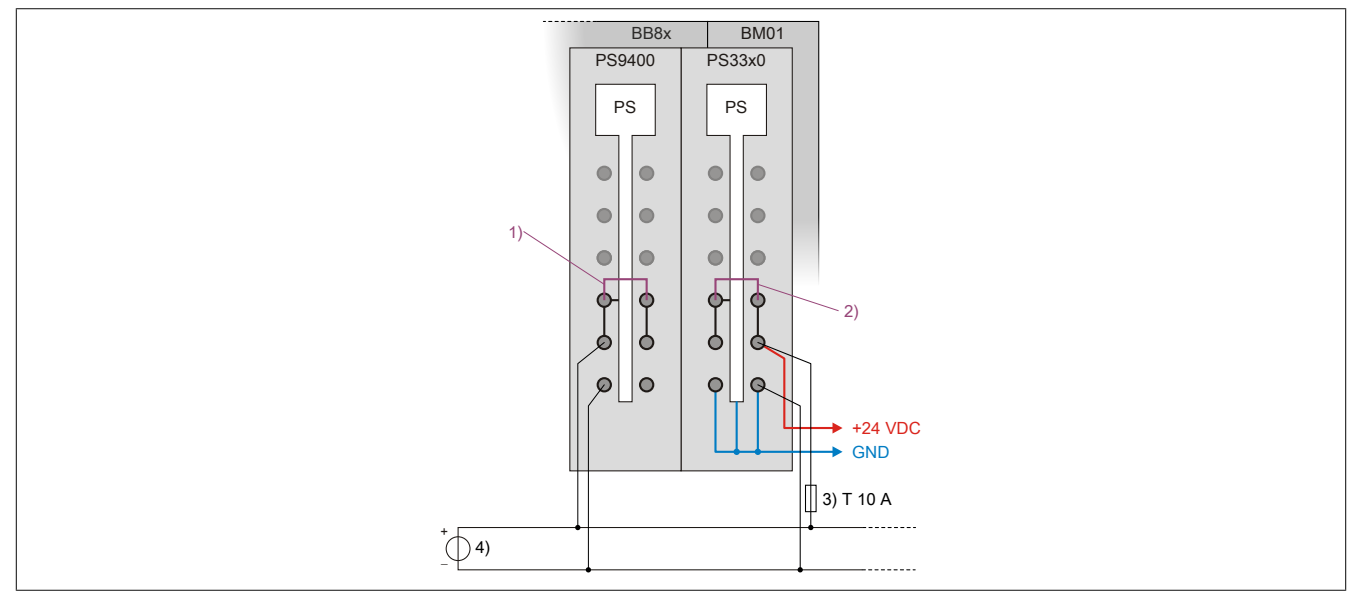

1) Die Drahtbrücke 1 ist für die richtige Bedienung der Error-LED des Einspeisemoduls X20PS9400 erforderlich.<br>2) Die Drahtbrücke 2 ist für die X2X Link Versorgung über das Einspeisemodul X20PS33x0 erforderlich.

2) Die Drahtbrücke 2 ist für die X2X Link Versorgung über das Einspeisemodul X20PS33x0 erforderlich.<br>3) Die externe Sicherung ist nur bei der Verwendung des X20PS3300 erforderlich. Im Einspeisemodul X<br>4) I/O-Versorgung und

- 3) Die externe Sicherung ist nur bei der Verwendung des X20PS3300 erforderlich. Im Einspeisemodul X20PS3310 ist eine Sicherung integriert.
- 4) I/O-Versorgung und Versorgung für X20 Bus Controller und für X2X Link.

## <span id="page-33-0"></span>**3 Problemfälle**

In diesem Abschnitt werden einige Problemfälle dokumentiert, die bei der Projektierung von Netzwerktopologien zu berücksichtigen sind.

Eine gut geplante Verkabelung beugt Fehlfunktionen vor:

### **Achtung!**

**Fehlfunktion durch fehlerhafte Verkabelung!**

**Geeignete organisatorische Maßnahmen (z. B. farbliche Kennzeichnung von Kabeln, Steckern und den Buchsen am Gerät) können Fehler bei der Verkabelung verhindern.**

### <span id="page-33-1"></span>**3.1 Kabelredundanz innerhalb einer Ringtopologie**

Im folgenden Beispiel arbeiten 2 X20 Steuerungen im Controller-Redundanzbetrieb. Beide X20 Steuerungen befinden sich in einem POWERLINK-Netzwerk, welches als Ring ausgeführt ist. Einzelne Netzwerksegmente des Rings wurden mit Kabelredundanz aufgebaut. Obwohl diese Topologie grundsätzlich funktioniert, ist sie nicht zulässig:

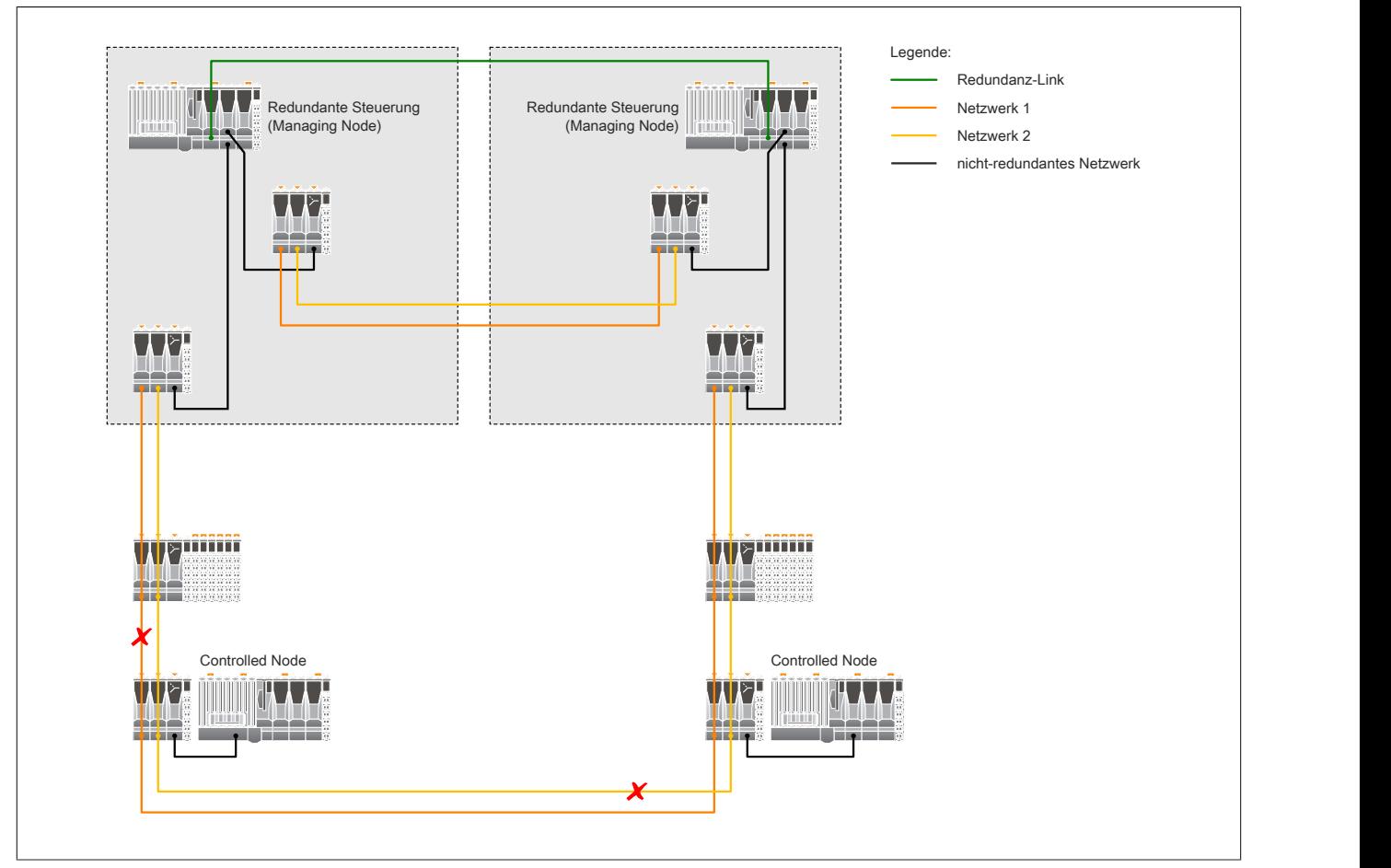

Im gezeigten Fehlerfall (Netzwerk 1 und Netzwerk 2 sind an 2 unterschiedlichen Stellen unterbrochen) würde der Ringmanager einen Ringbruch erkennen und die Daten über beide POWERLINK-Anschlüsse versenden.

In diesem Fehlerfall fällt also nicht nur eine begrenzte Anzahl von Knoten aus. Unter Umständen kommt das gesamte POWERLINK-Netzwerk zum Erliegen.

### **Warnung!**

**Es ist nicht zulässig, Segmente einer POWERLINK-Ringtopologie mittels Kabelredundanz auszuführen.**

### Dasselbe Problem tritt auch auf, wenn keine Controller-Redundanz zum Einsatz kommt:

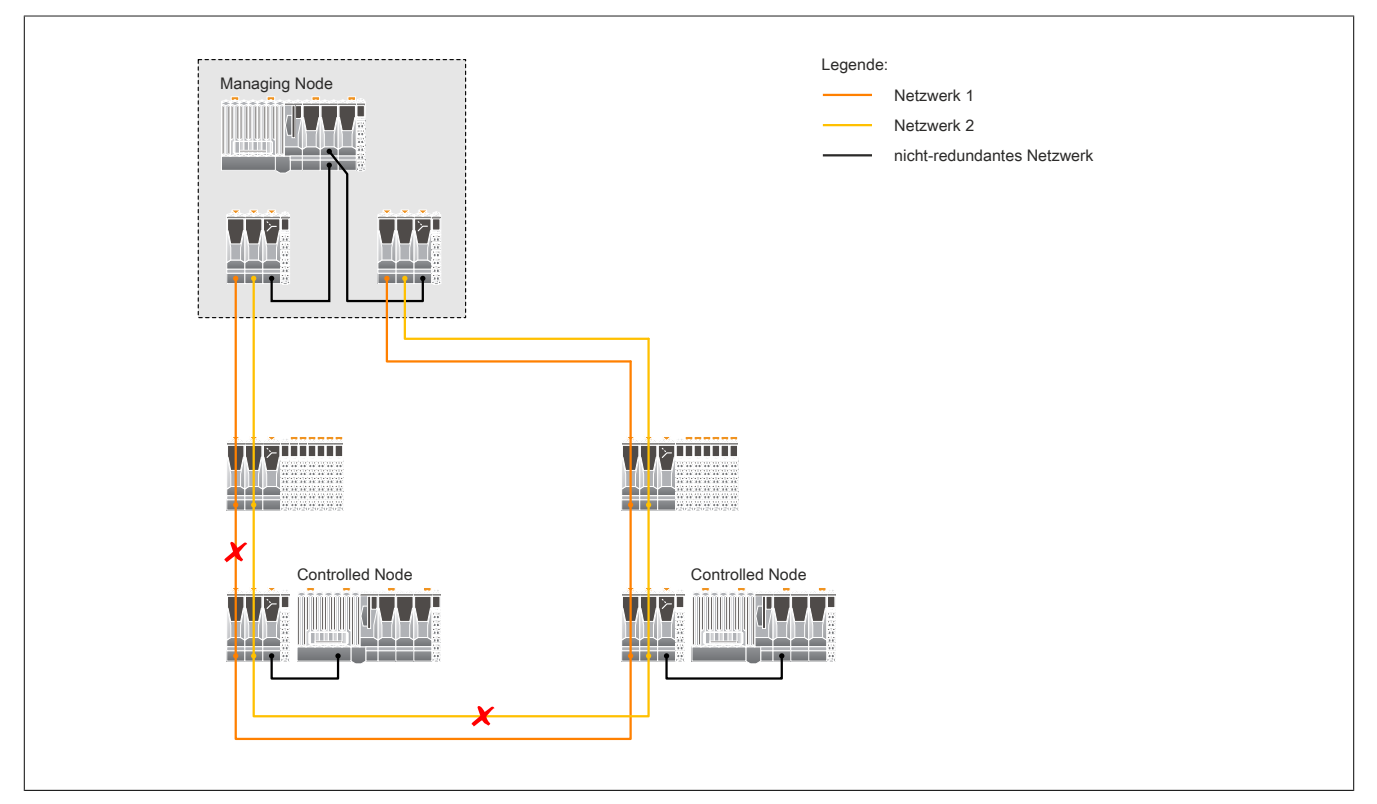

### <span id="page-34-0"></span>**3.2 Mehrere Fehler in kabelredundantem Netzwerk**

In kabelredundanten Netzwerken führen bestimmte Fehlerfälle zum Ausfall von einzelnen oder mehreren Knoten:

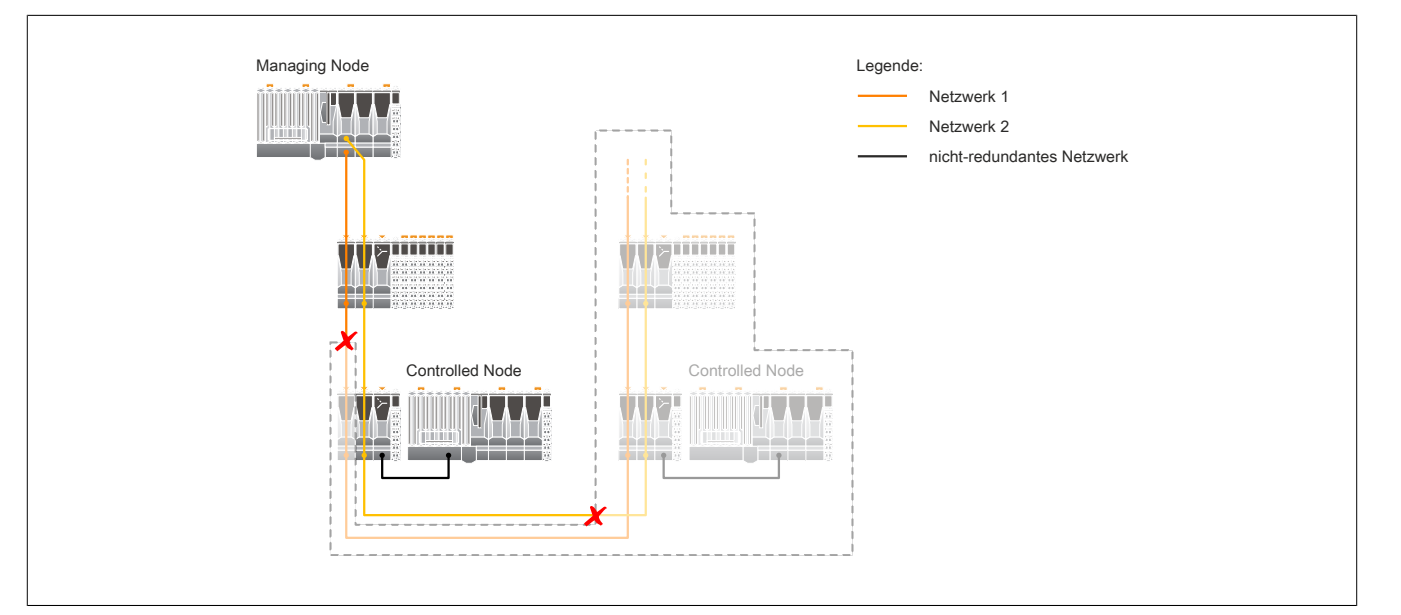

Auf Grund der beiden Unterbrechungen führen die markierten Netzwerkleitungen keine Daten mehr. Dadurch sind 2 Knoten vom Netzwerk getrennt.

### **Warnung!**

**Die Verwendung von redundanten Netzwerken ist nur sinnvoll und zielführend, wenn das gesamte Netzwerk ständig überwacht wird und in einem Fehlerfall umgehend entsprechende Maßnahmen eingeleitet werden.**

### <span id="page-35-0"></span>**3.3 Mehrere Fehler in Ringtopologie**

Mehrere Fehler innerhalb einer Ringtopologie können zum Ausfall einzelner Knoten bzw. ganzer Netzwerksegmente führen:

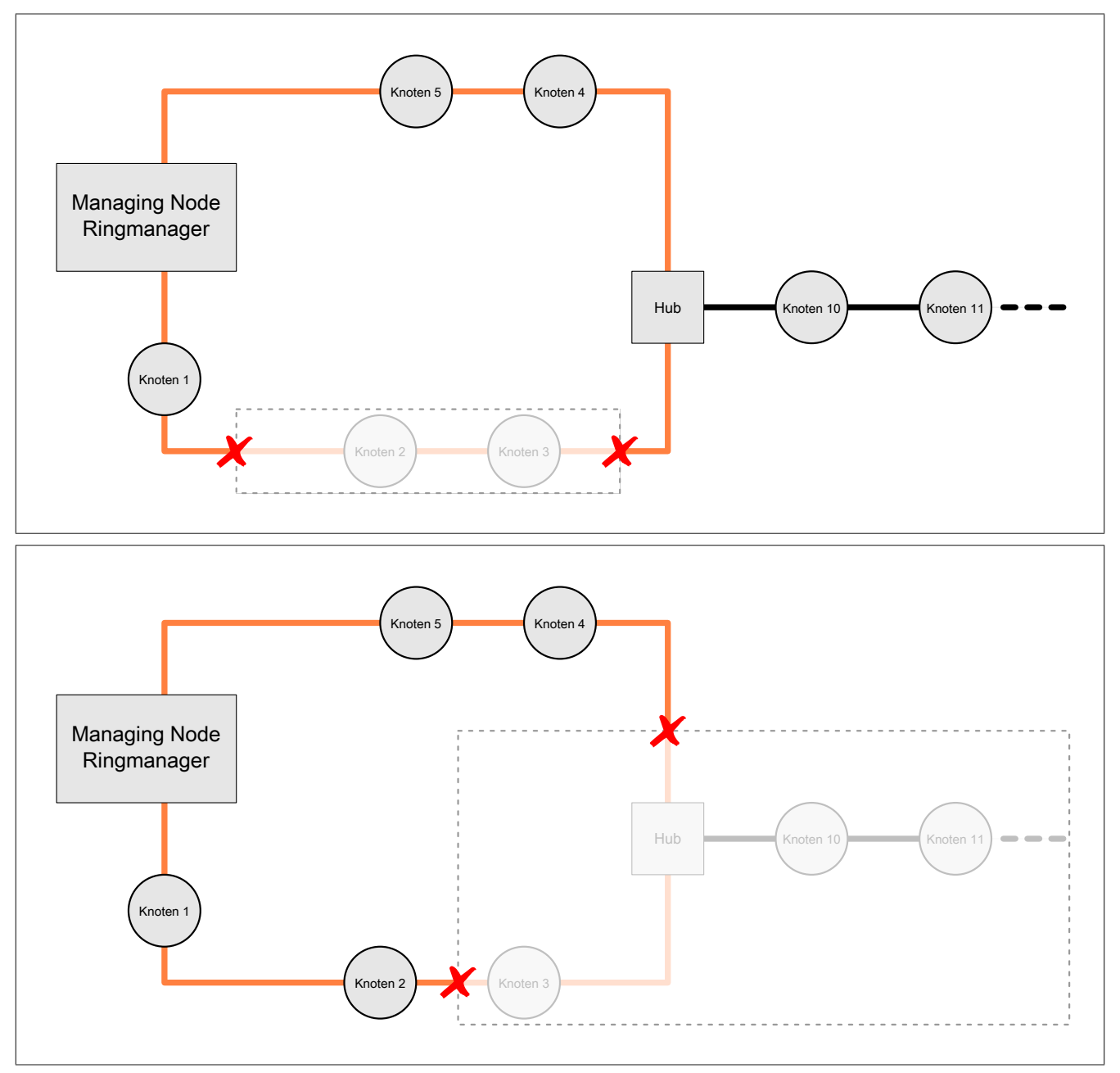

### <span id="page-36-0"></span>**3.4 Verwendung von Modulen in Ringredundanz**

In Ringredundanzsystemen dürfen nur Module verwendet werden, die im Abschnitt ["Übersicht Hardware-Revisio](#page-43-1)[nen" auf Seite 44](#page-43-1) unter "Ringredundanz" gelistet sind. Dies gilt auch für Module, die in einer Stichleitung verwendet werden.

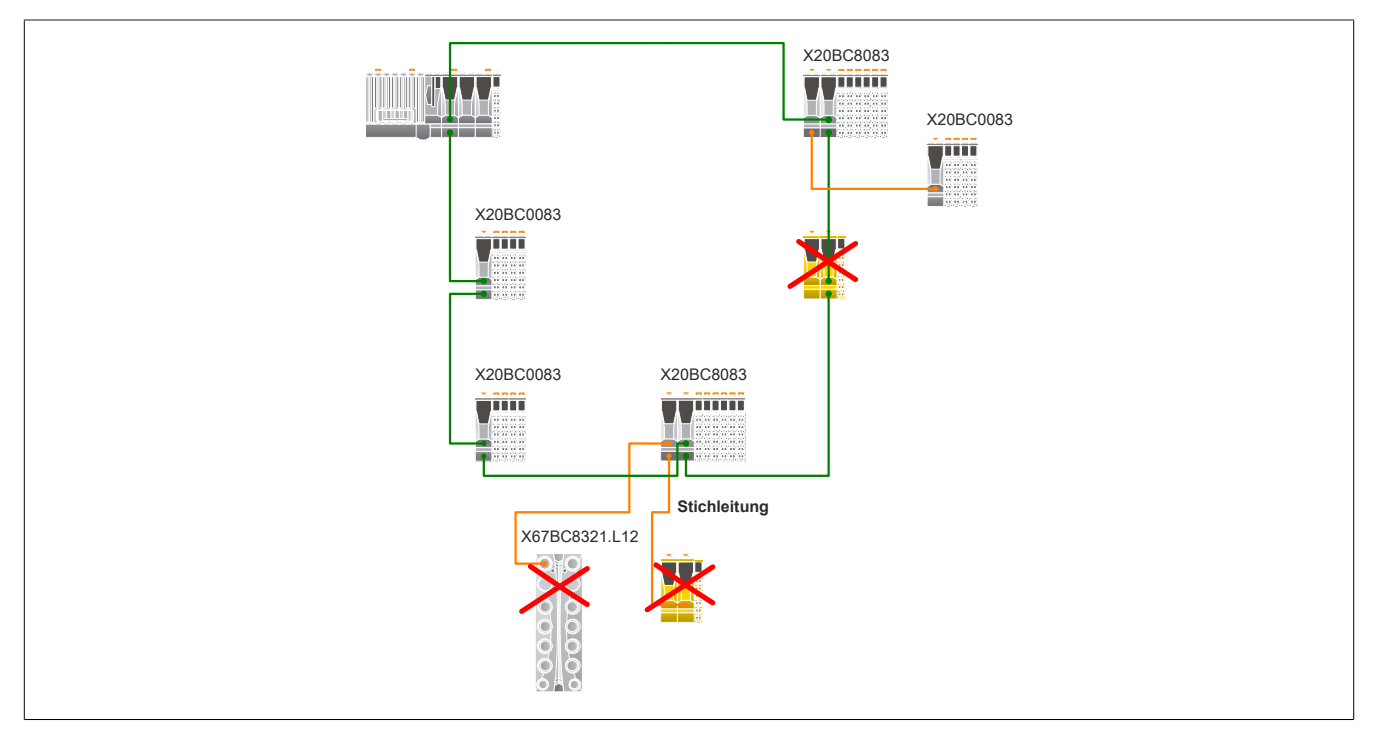

## <span id="page-37-0"></span>**4 Topologien**

In den vorhergehenden Abschnitten wurde die grundlegende Verwendung der Hardware beschrieben und wie diese im Einzelnen eingesetzt werden kann. In diesem Abschnitt folgen nun ausführlichere Beispiele für Topologien.

### <span id="page-37-1"></span>**4.1 Kabelredundanz mit redundantem Anschluss des Managing Node**

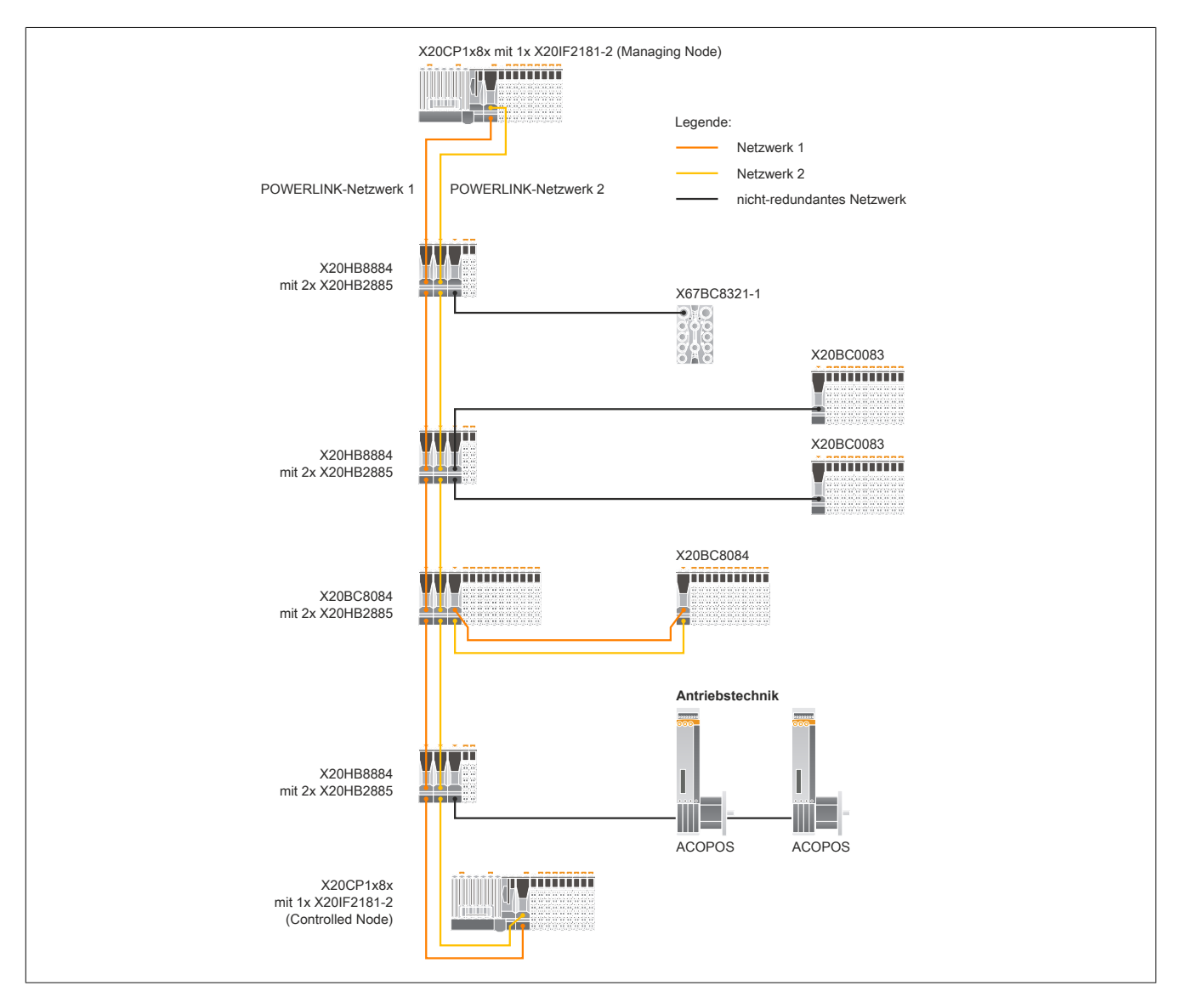

### <span id="page-38-0"></span>**4.2 Kabelredundanz mit nicht-redundantem Anschluss des Managing Node**

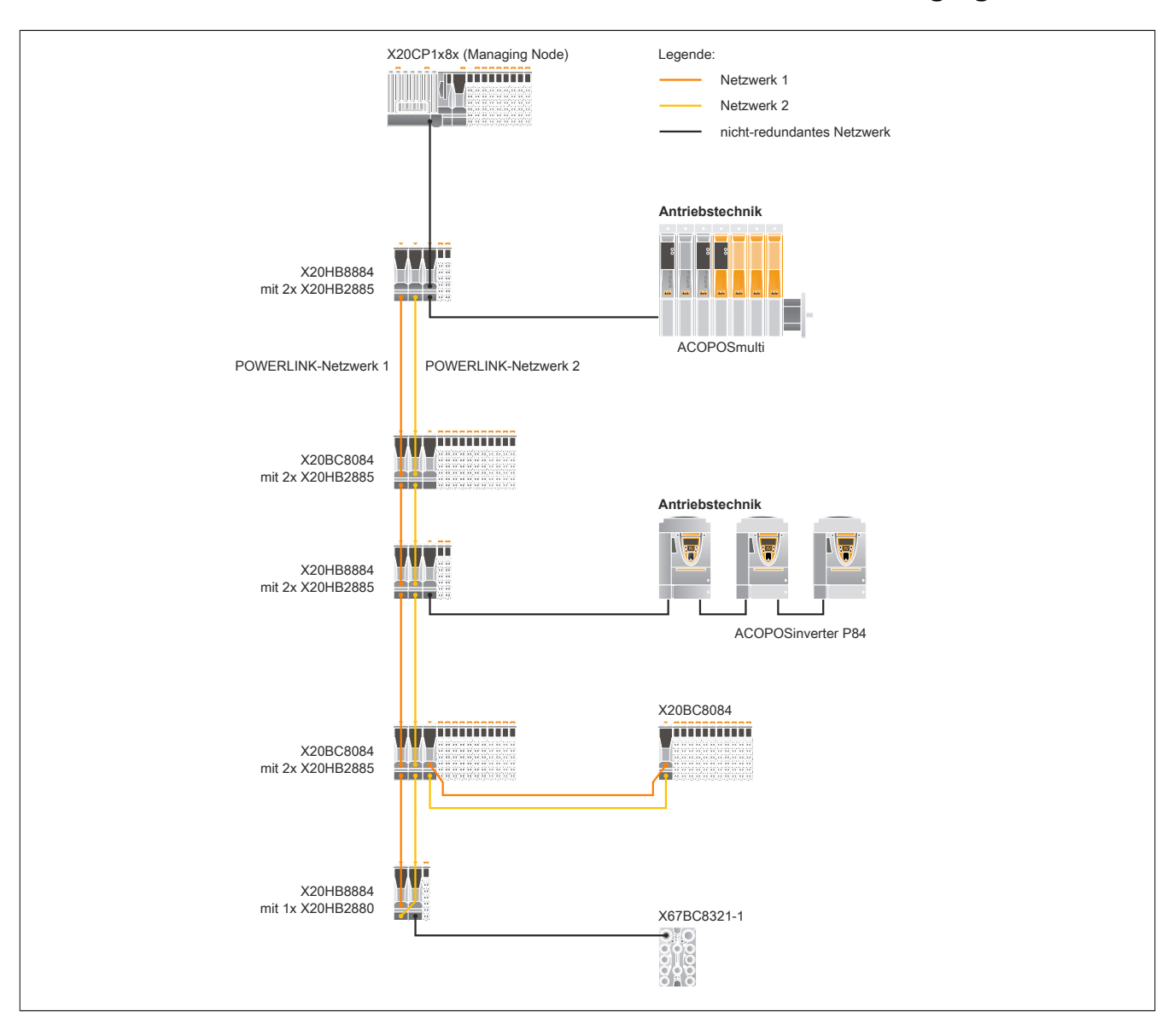

### <span id="page-39-0"></span>**4.3 Controller-Redundanz kombiniert mit Kabelredundanz I**

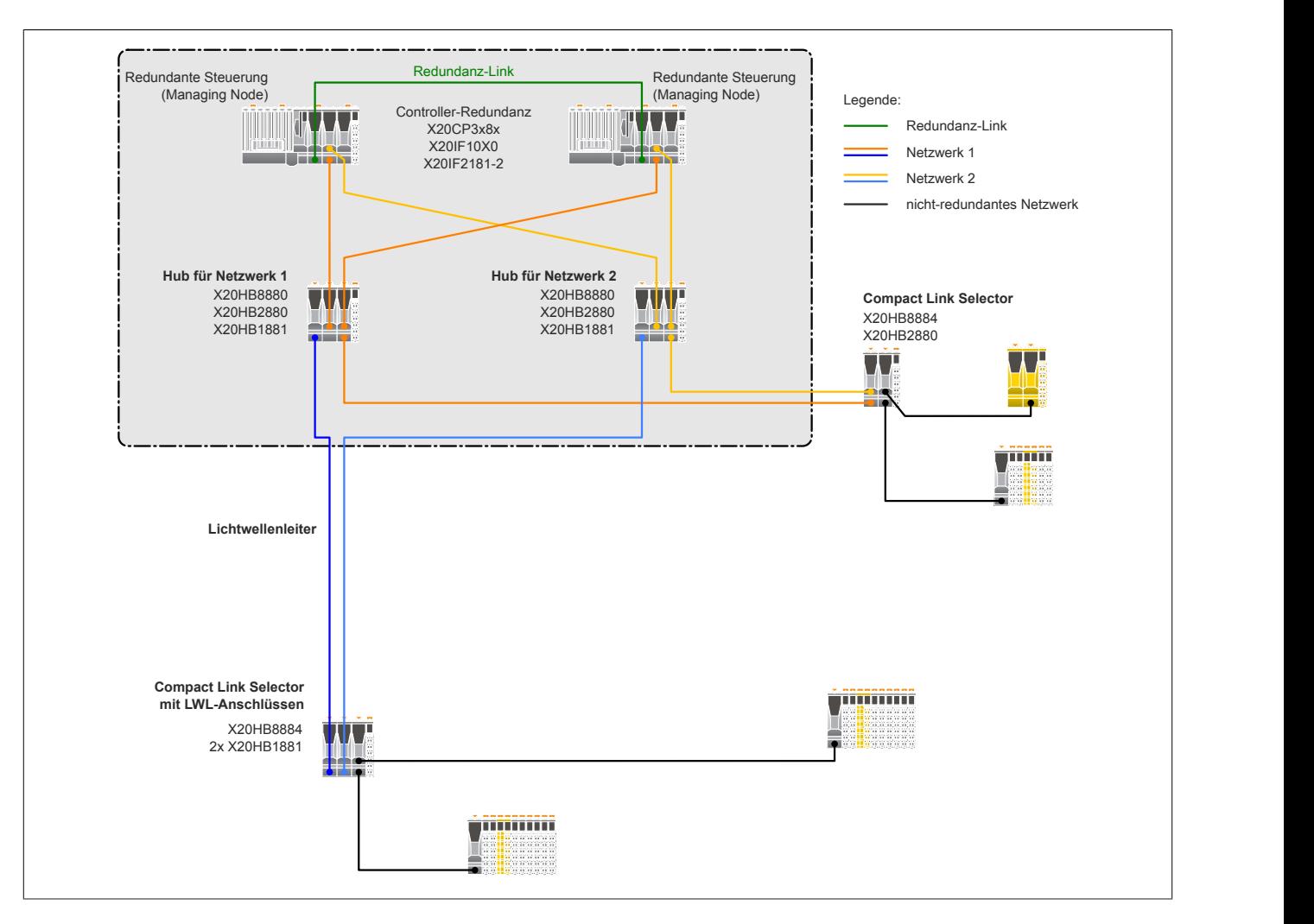

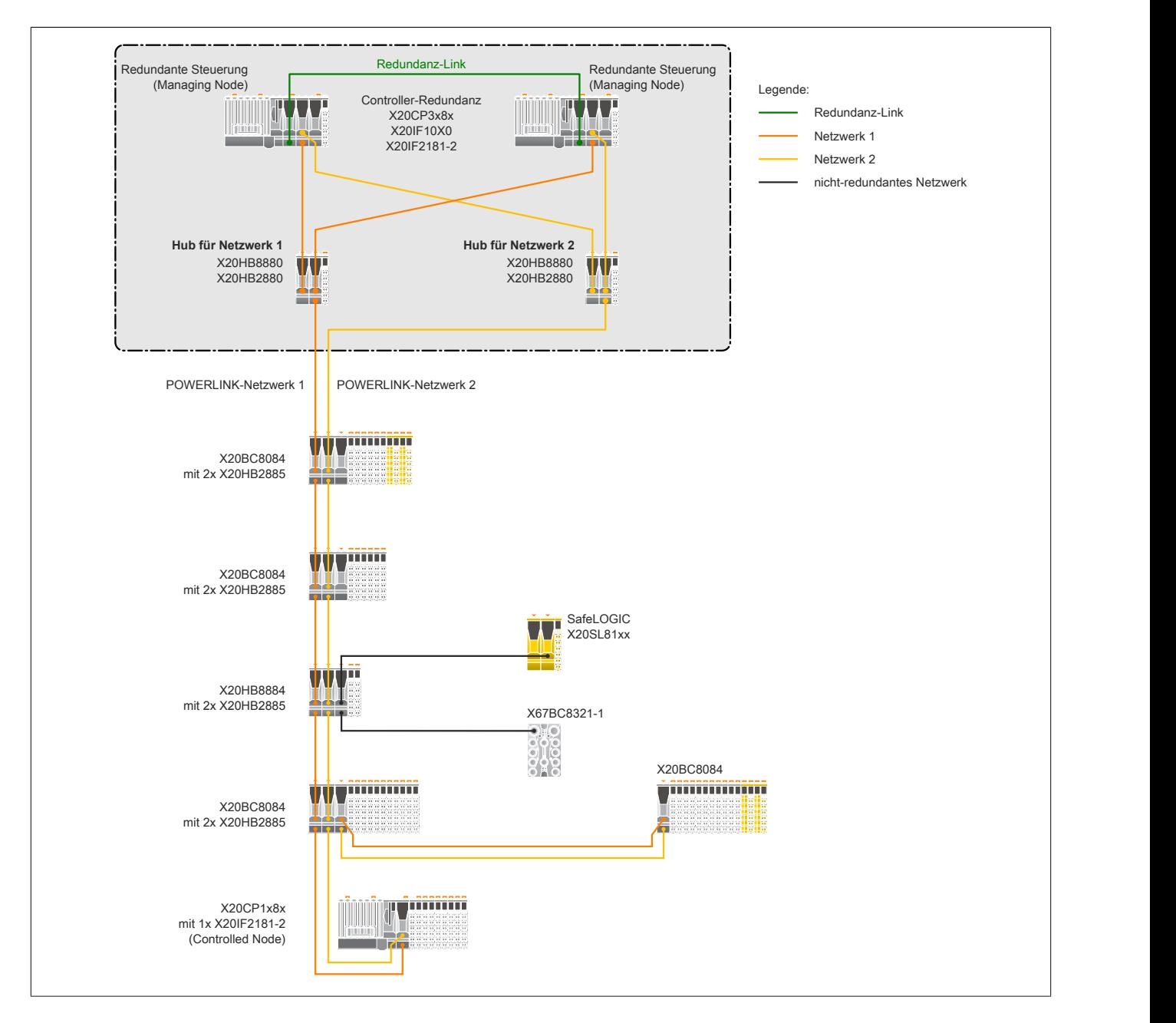

### <span id="page-40-0"></span>**4.4 Controller-Redundanz kombiniert mit Kabelredundanz II**

#### Topologien

### <span id="page-41-0"></span>**4.5 Controller-Redundanz kombiniert mit Ring- und Kabelredundanz**

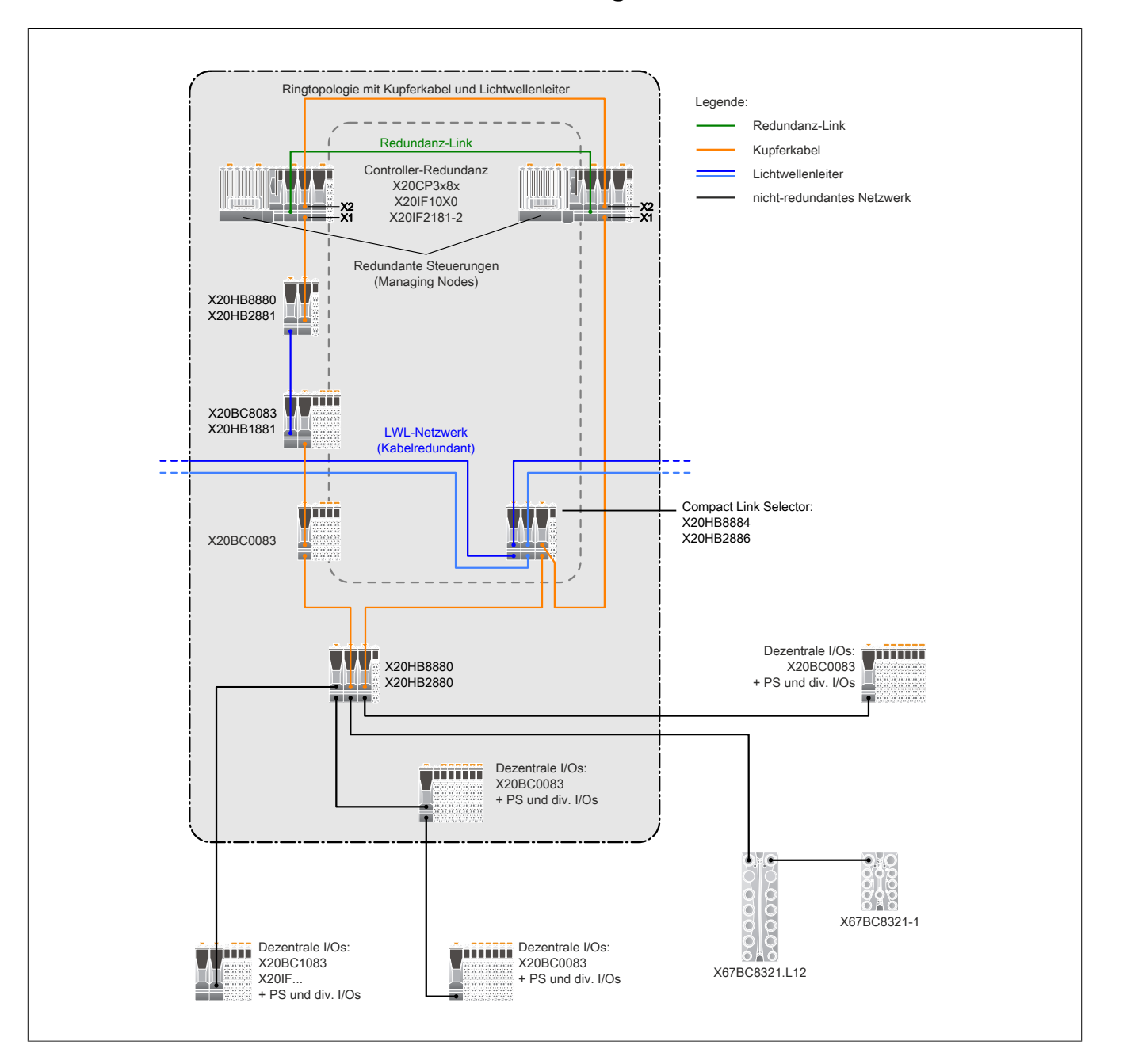

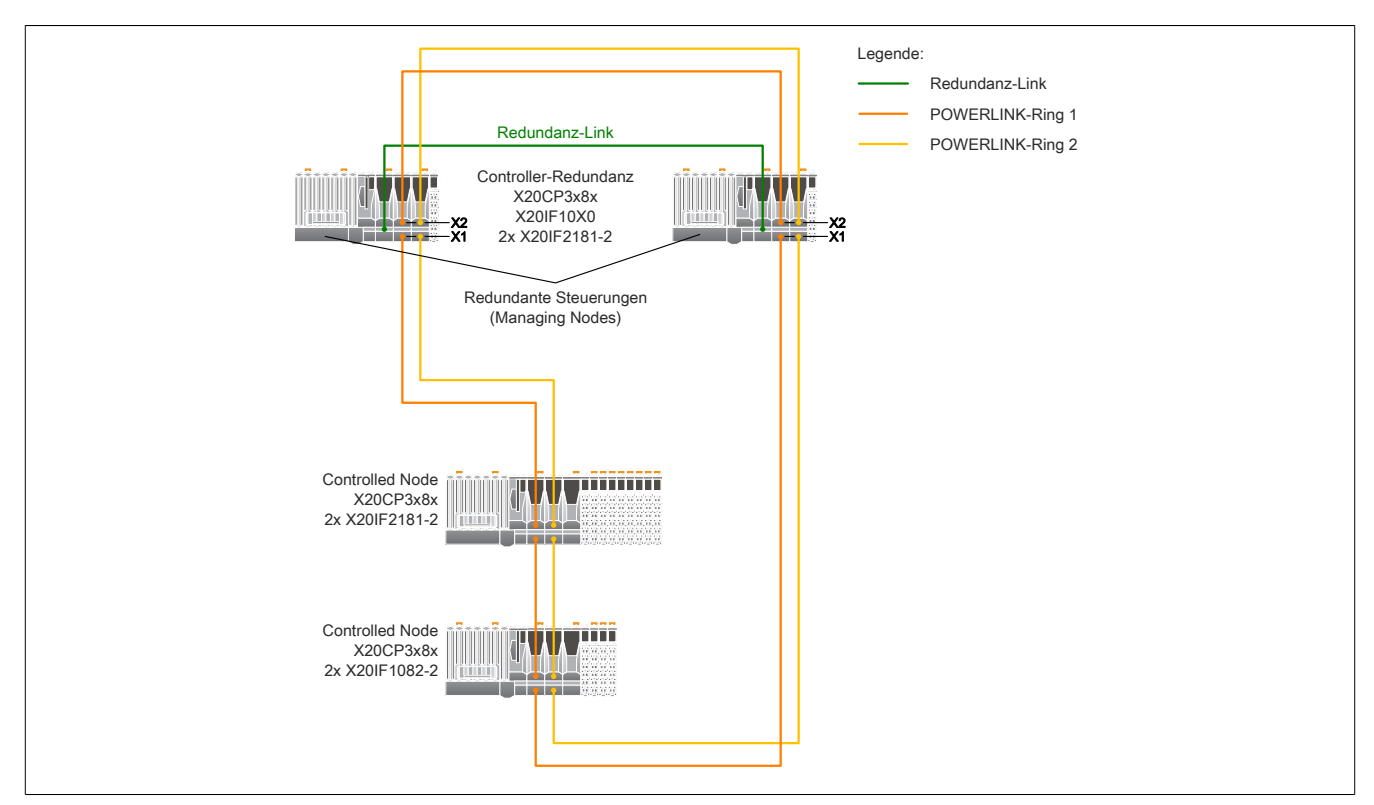

### <span id="page-42-0"></span>**4.6 Controller-Redundanz kombiniert mit doppelter Ringredundanz**

Welcher Netzwerkring nun als aktiver Ring bearbeitet wird, muss durch eine entsprechende Logik in der Applikation gelöst werden.

Bei den Controlled Nodes können anstatt der beiden Schnittstellenmodule X20IF2181-2 andere Schnittstellenmodule eingesetzt werden, welche Ringredundanz unterstützen (z. B.: X20IF1082-2). Es wird empfohlen, innerhalb eines Controlled Node 2 identische Schnittstellenmodule zu verwenden.

## <span id="page-43-0"></span>**5 Anhang**

### <span id="page-43-1"></span>**5.1 Übersicht Hardware-Revisionen**

**Die Kompatibilität für Geräte von Drittherstellern wird von B&R nicht überprüft und kann daher von B&R nicht gewährleistet werden.**

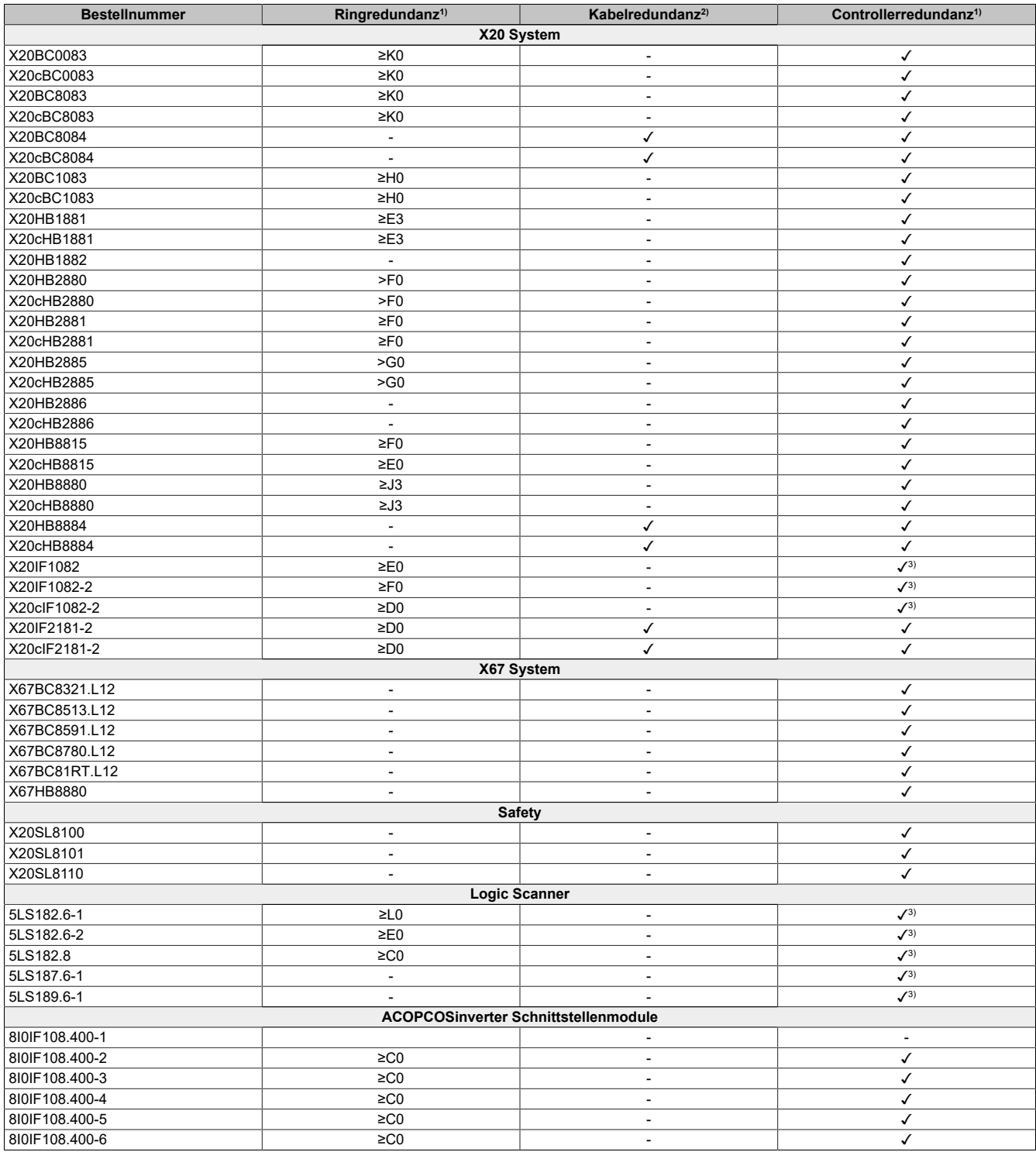

Anhang

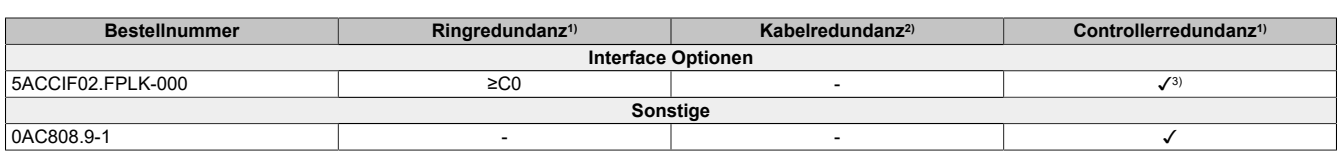

1) Bei Ringredundanz ist aufgrund der laufenden Produktverbesserung stets die aktuellste Firmware zu verwenden.

2) Alle nicht ausgewählten Module können außerhalb des Kabelredundanz-Netzwerks in einem gemeinsamen POWERLINK Netzwerk betrieben werden, z. B. hinter einem X20HB8884. Alle X20(c)HBxxxx Module können in Verbindung mit einem Kabelredundanz-Hardware verwendet werden (siehe ["X20HB8884](#page-12-0) [- Compact Link Selector" auf Seite 13](#page-12-0)).

3) Nur Controlled Node (Managing Node wird nicht unterstützt)